## Big Data Architektúrák és Elemző módszerek

### Gombos Gergő, Laki Sándor

*source: cognitiveclass.ai, mapR, Stanford GraphLab*

### Nagy gráfok feldolgozása

## Mi a gráf?

- $G = (V,E)$
- V : csúcsok
	- attribútommal rendelkeznek
- E : élek
	- attribútomok
	- lehetnek irányítottak, íránytatlanok

Vertices:

B

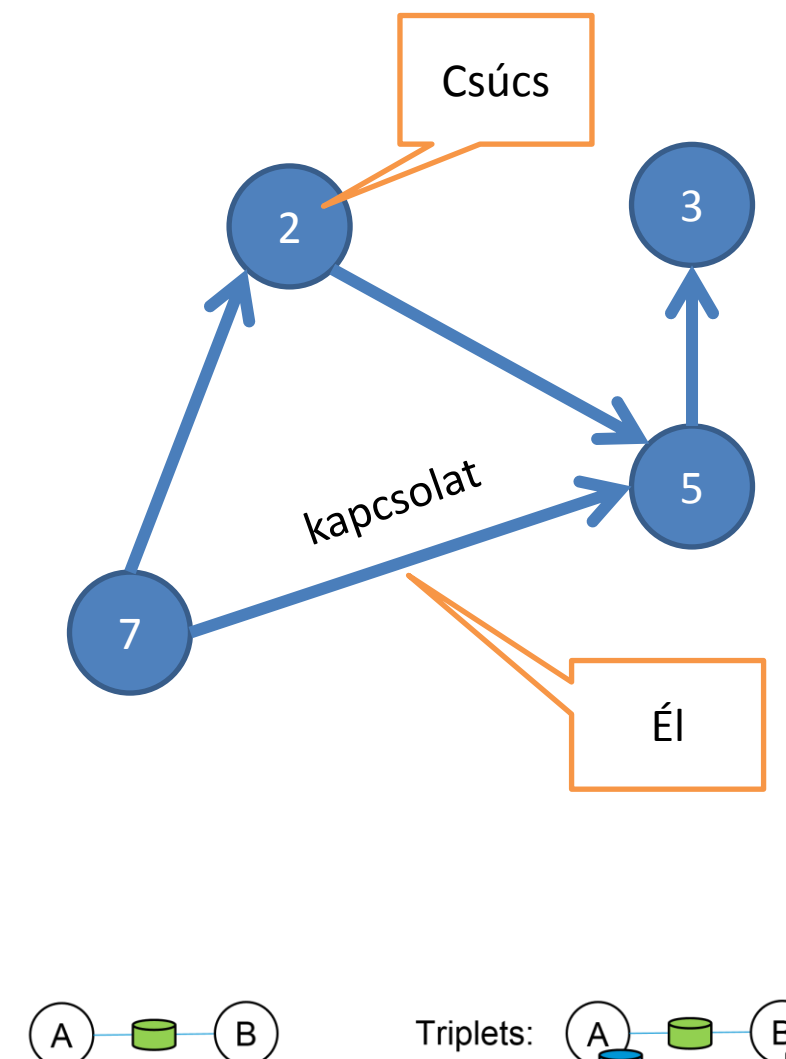

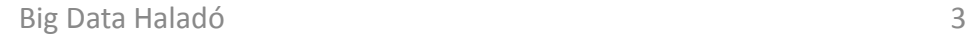

Edges:

### Adatbányászat, Machine Learning feladatok gráfokon

- Megtalálni a befolyásos (influencer) embereket
- Megtalálni összefüggő csoportokat
- Ajánlásokat adni termékekről

….

• Weboldalak

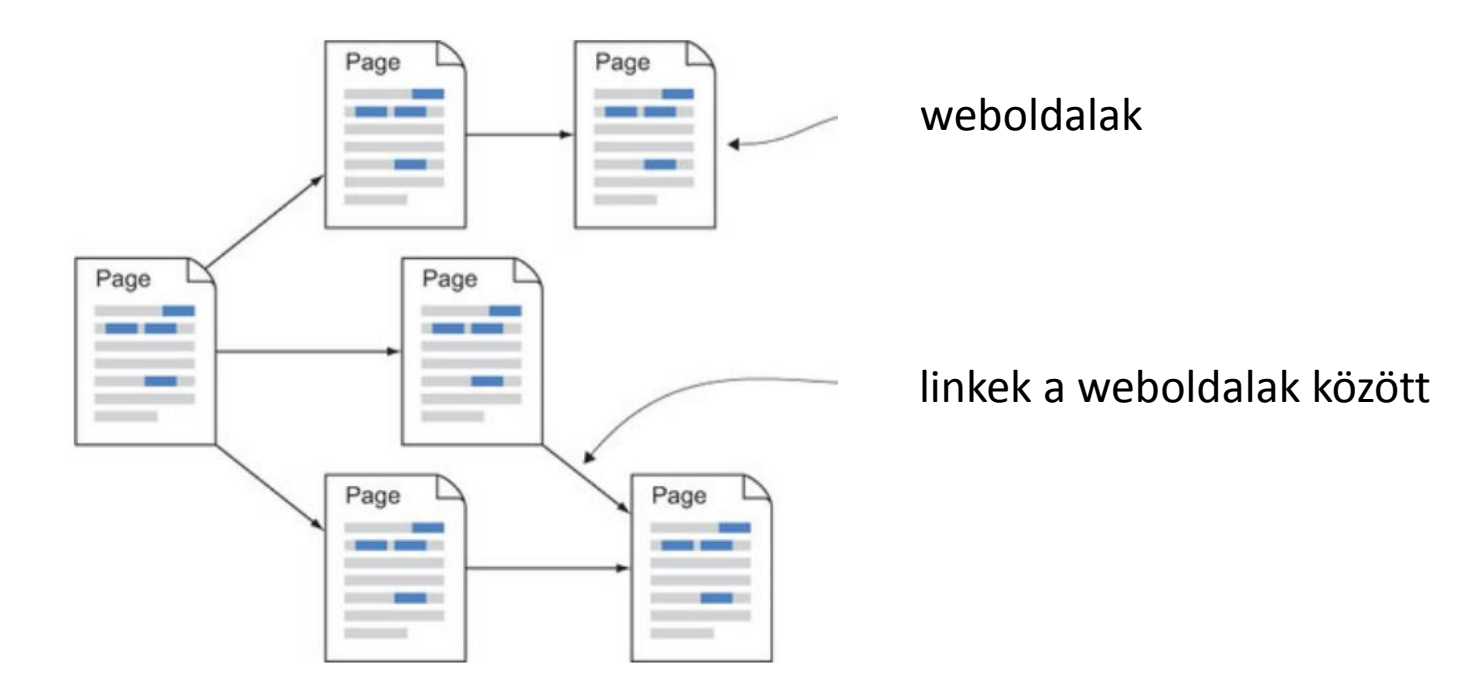

## **Web Graphs**

Wikipedia restricted to 1000 climate change pages **Jnited Nations Framework Convention or** Change Climato change Methane atergovernmental Panel on

- Vertices: Web-pages
- Edges: Links (Directed)
- **Generated Content:**
- **Click-streams**

- Tudásbázisok, tudás hálók
	- Google Knowledge gráf

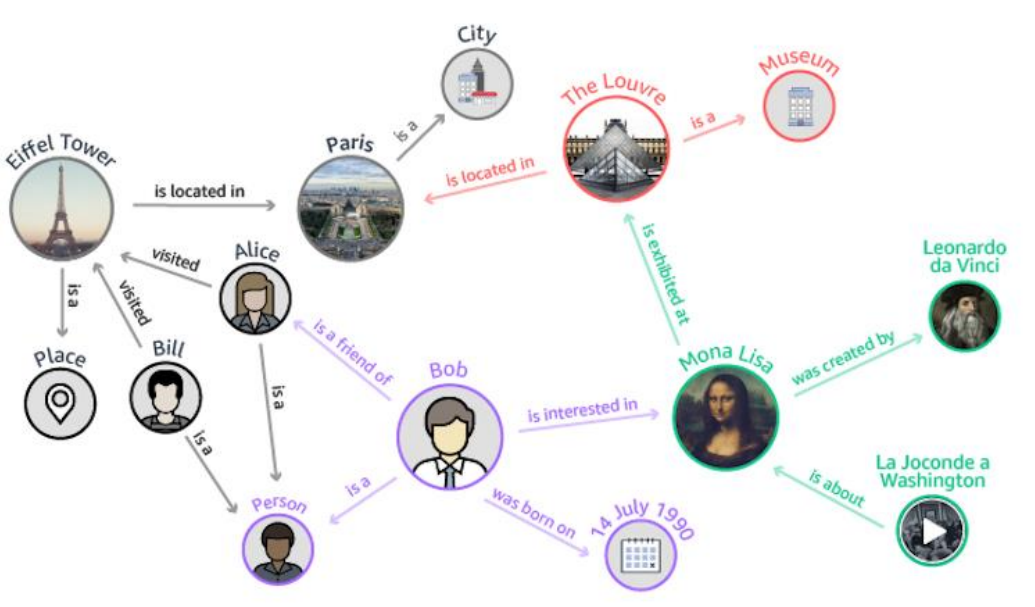

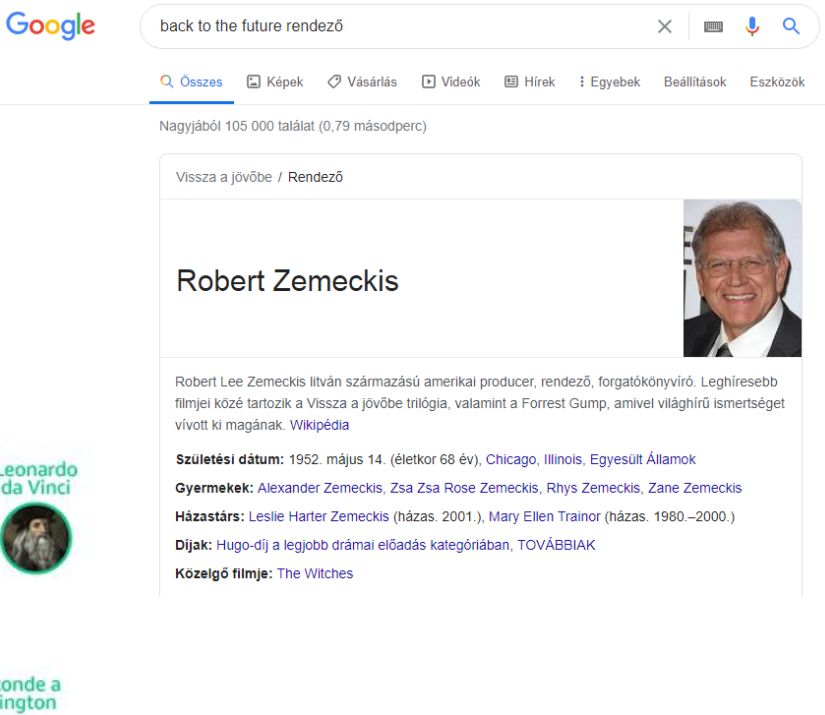

- Biológia gráfok
	- DNS kapcsolatok
	- Gyógyszer alkotóelemek hatáskapcsolata
	- protein kapcsolatok

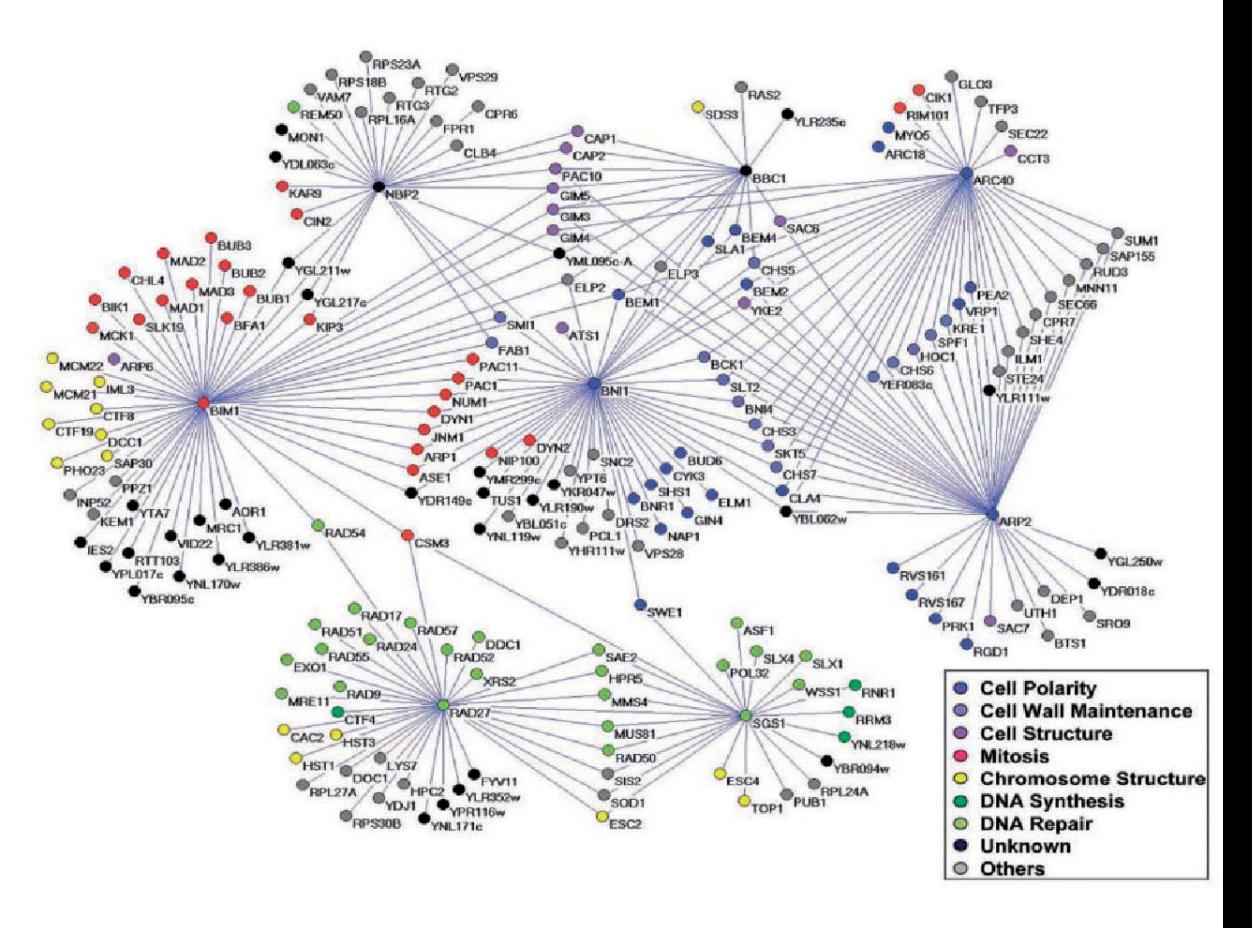

X . Ma, Lin Gao**: Biological network analysis: insights into structure and functions.**

• Logisztika, útvonal keresés

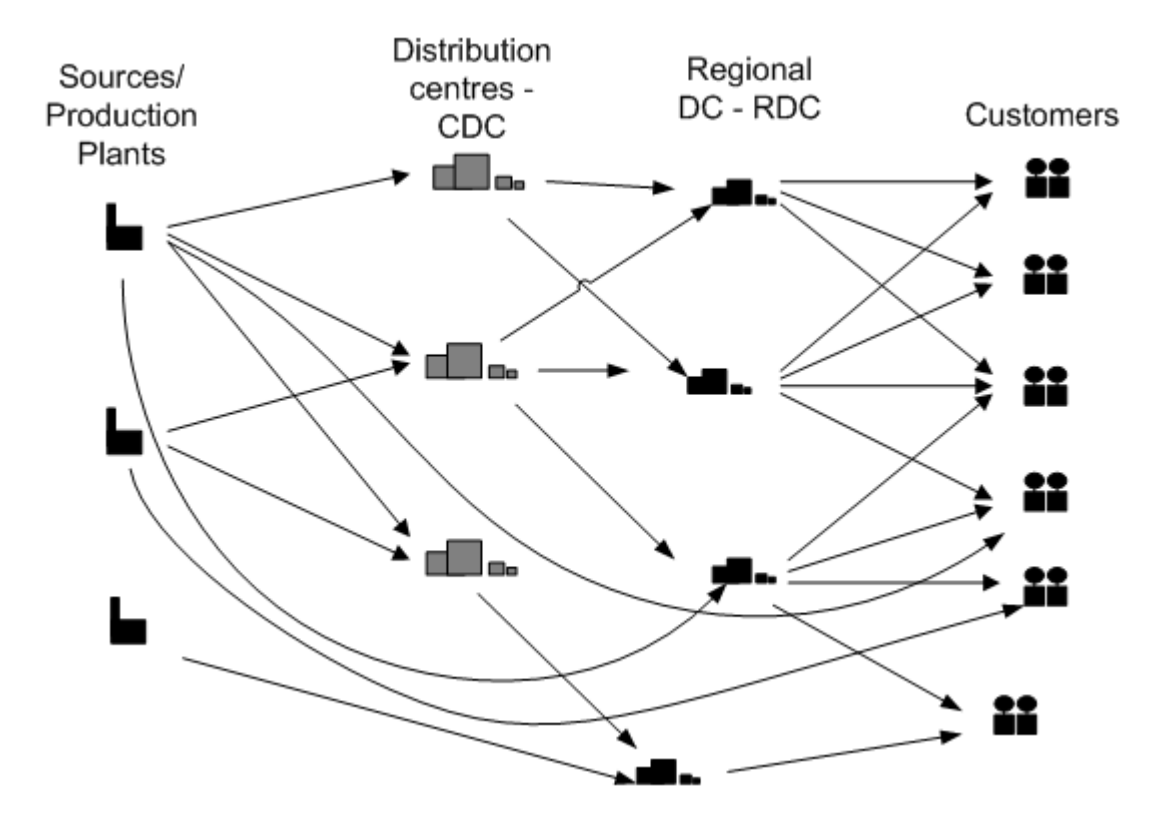

• Ajánlások

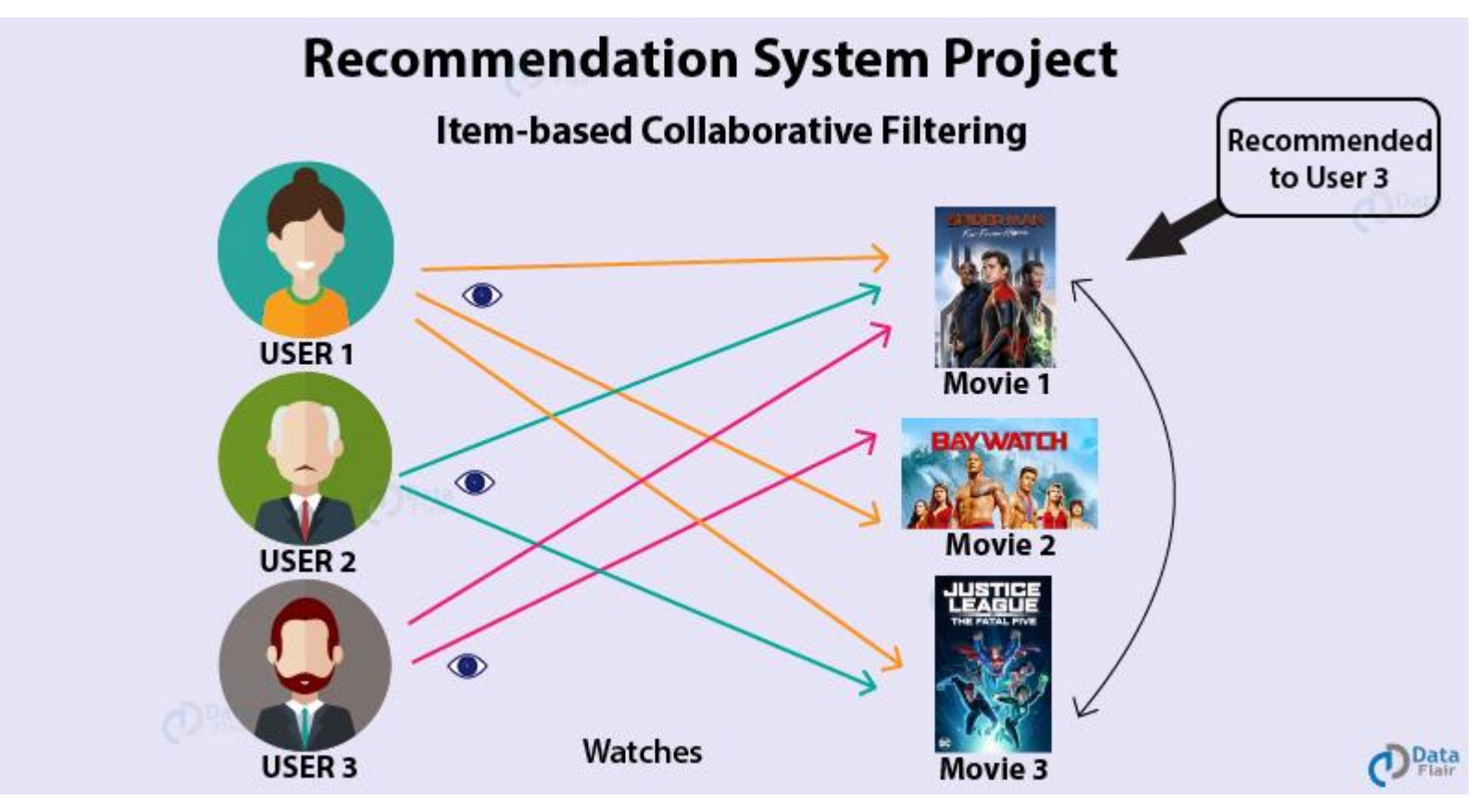

- Alap statisztikák
	- Pl: Bemenő/kimenő élek
- Származtatott tulajdonságok a gráfból
	- Klaszterezési együttható
- Legrövidebb út keresés
	- Internet (routing)

- Párosítás
	- Randi oldalak (match.com)

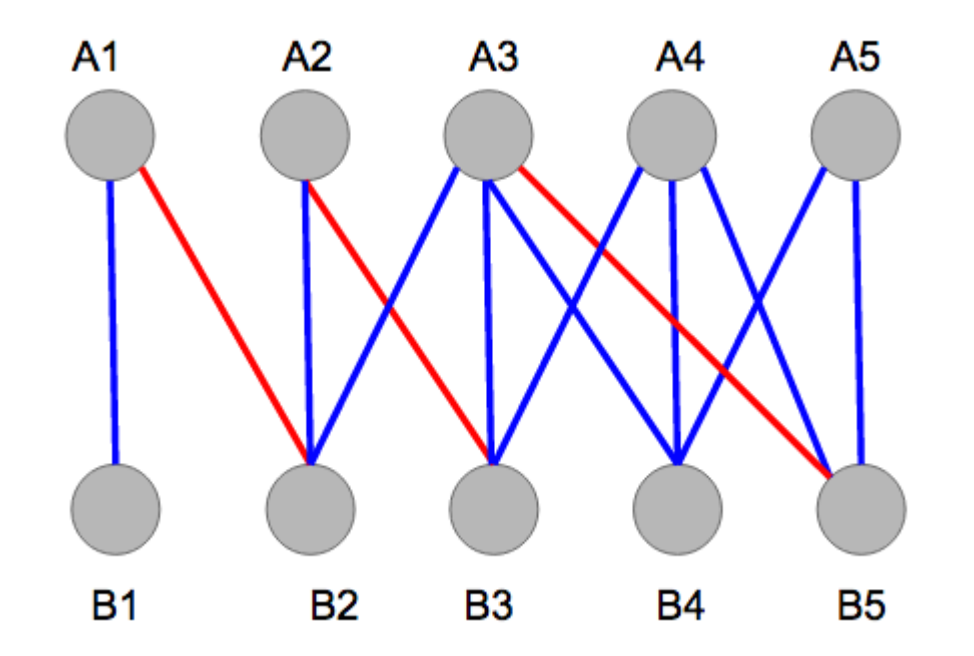

- PageRank
	- Node fontosság meghatározás

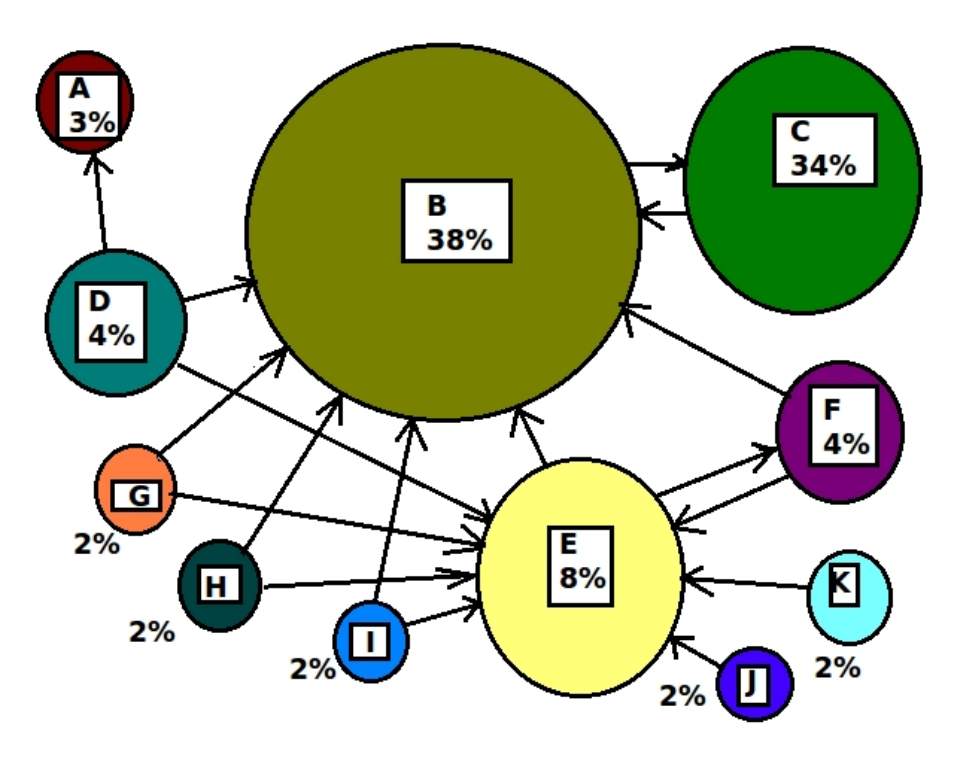

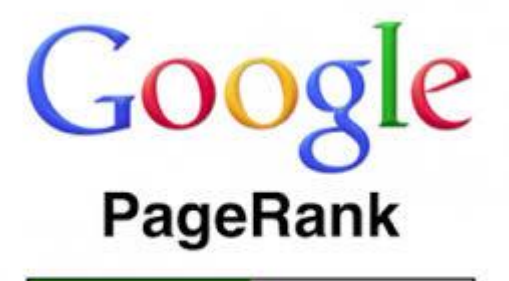

- Háromszögek keresése
	- Társaságok megtalálása

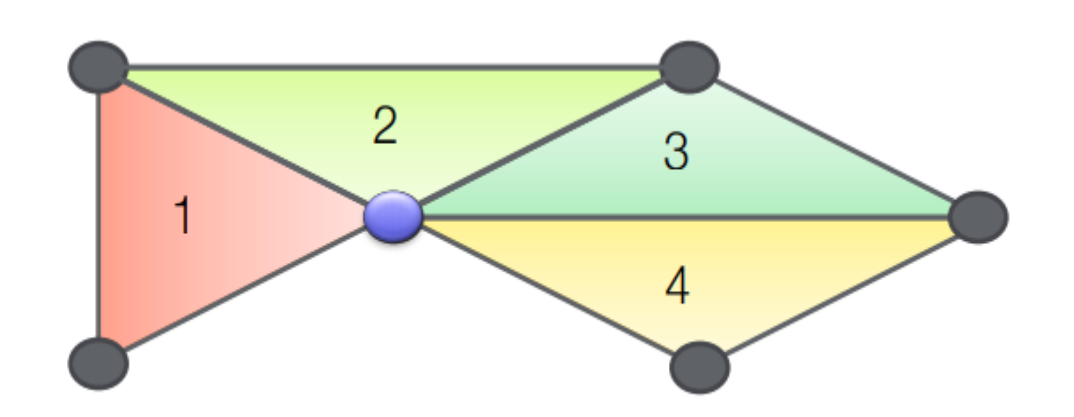

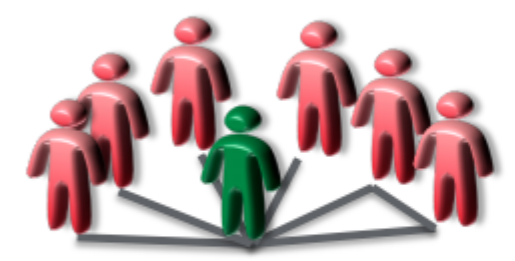

**Fewer Triangles Weaker Community** 

**More Triangles Stronger Community** 

## Kihívások

- Gráfok nagyok
	- Milliós nagyságrendű csúcsok és élek
- Tárolás, feldolgozás egy serveren:
	- Memória limit
	- Lassú
- Tárolás elosztva:
	- Sok kommunikáció a gépek között

### A Gráfok fontosak az elemzésekben

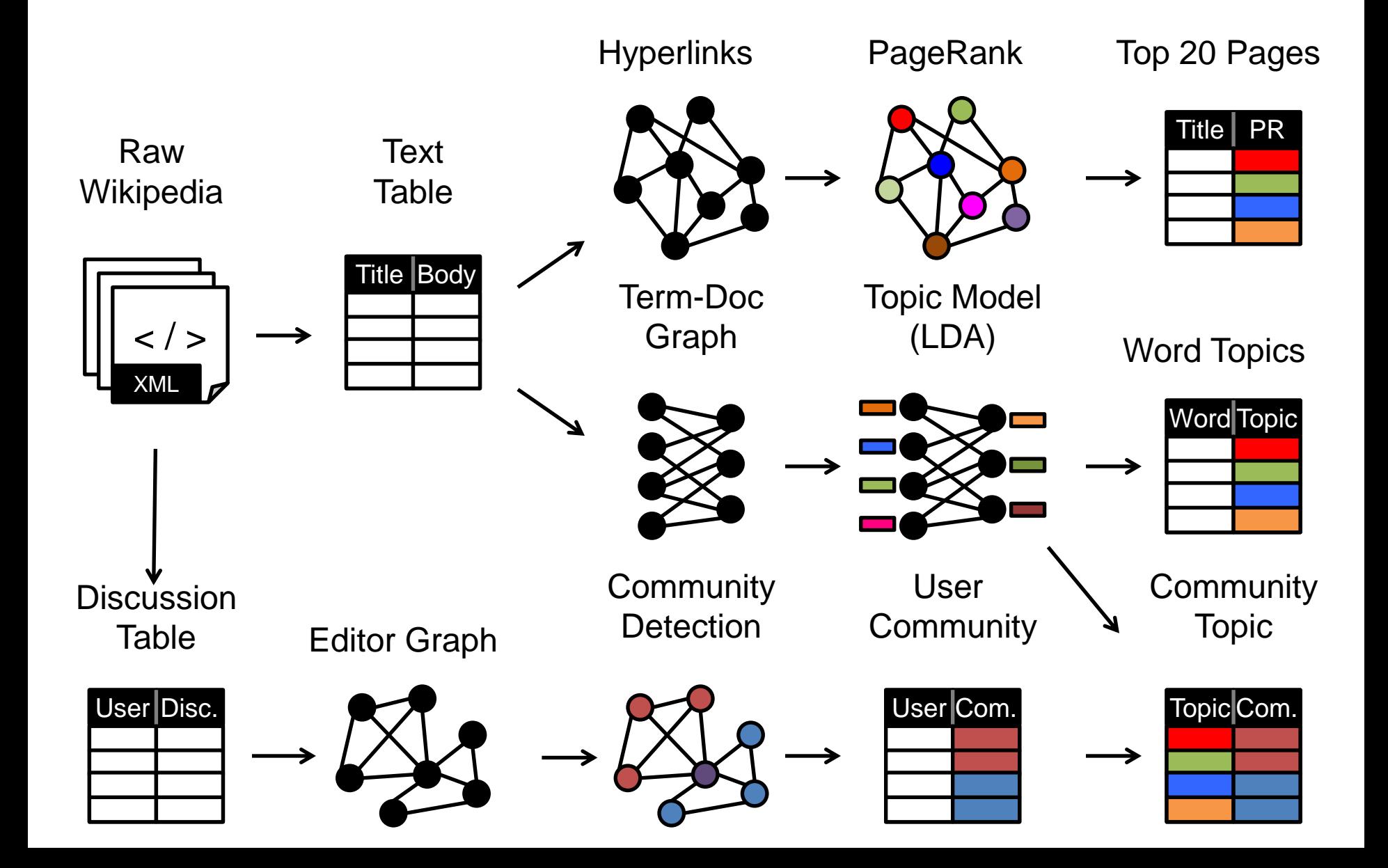

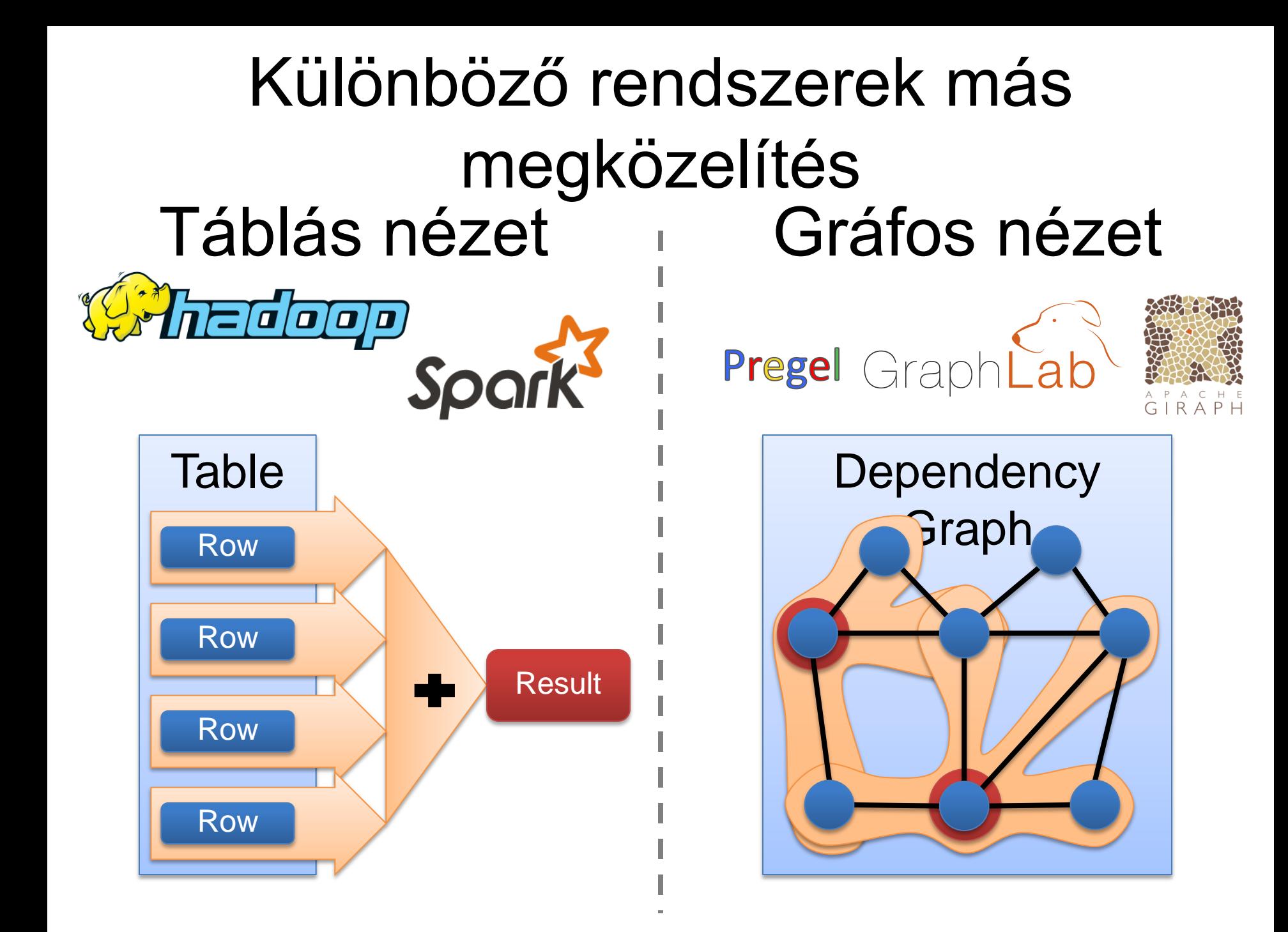

## Nehézkes használat

- A felhasználóknak különböző rendszereket kell megtanulni, használni
- Sokszor nehézkes interface-ken keresztül

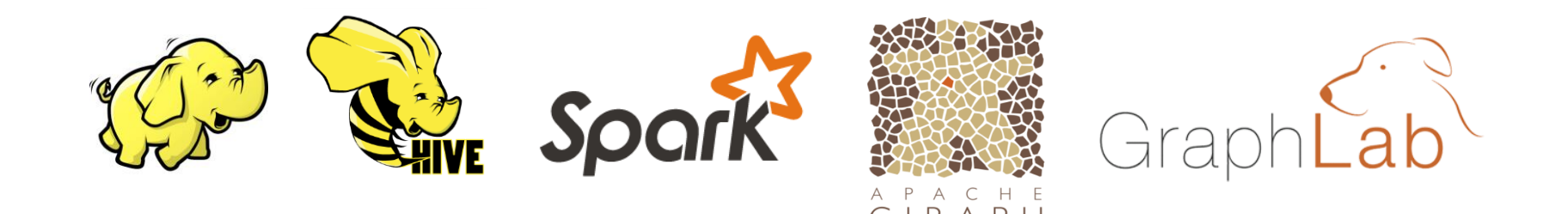

# Nem hatékony

- Költséges az adatok másolás a hálózaton és a fájlrendszeren a különböző rendszerek között
- Nem lehet felhasználni a korábbi adatokat

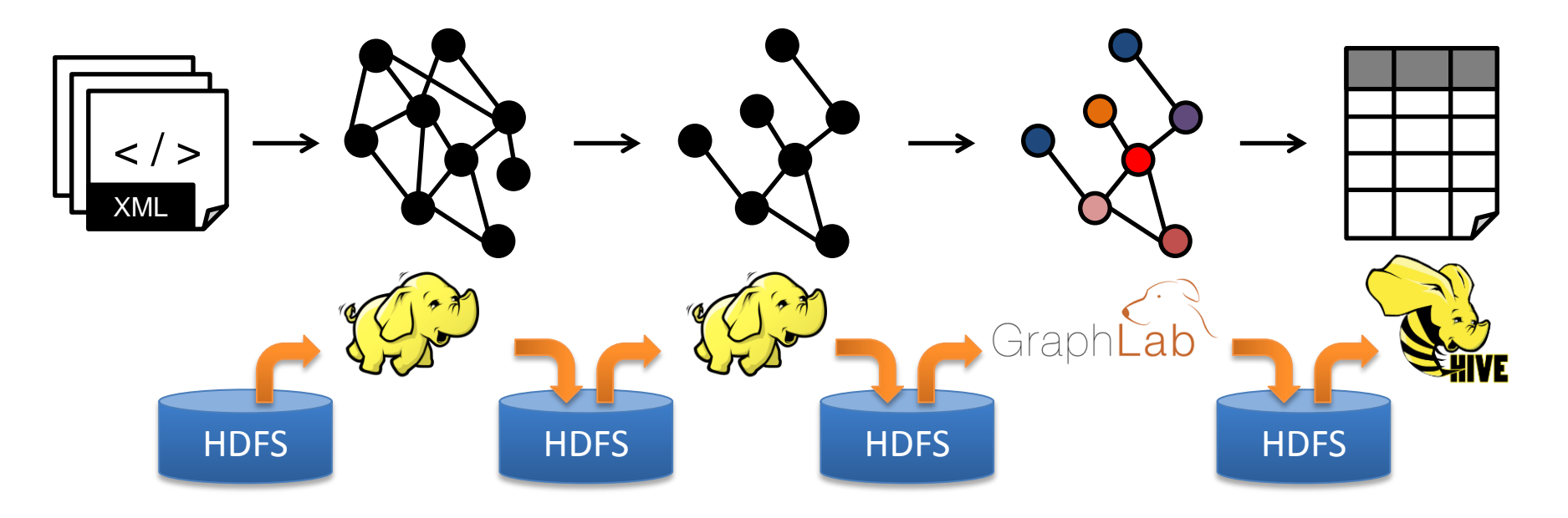

### *Megoldás*: A graphX

Új API *Elmossa a különbséget a táblák és a gráfok között*

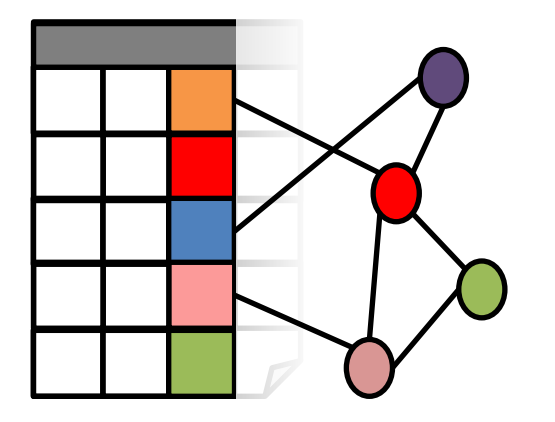

Új rendszer *Egységesíti a párhuazmos gráffeldolgozó rendszereket*

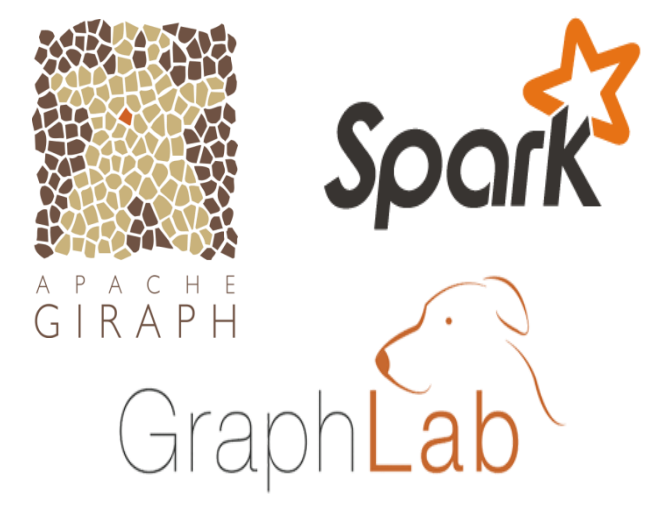

Egyszerű programozás

### Spark eszközök

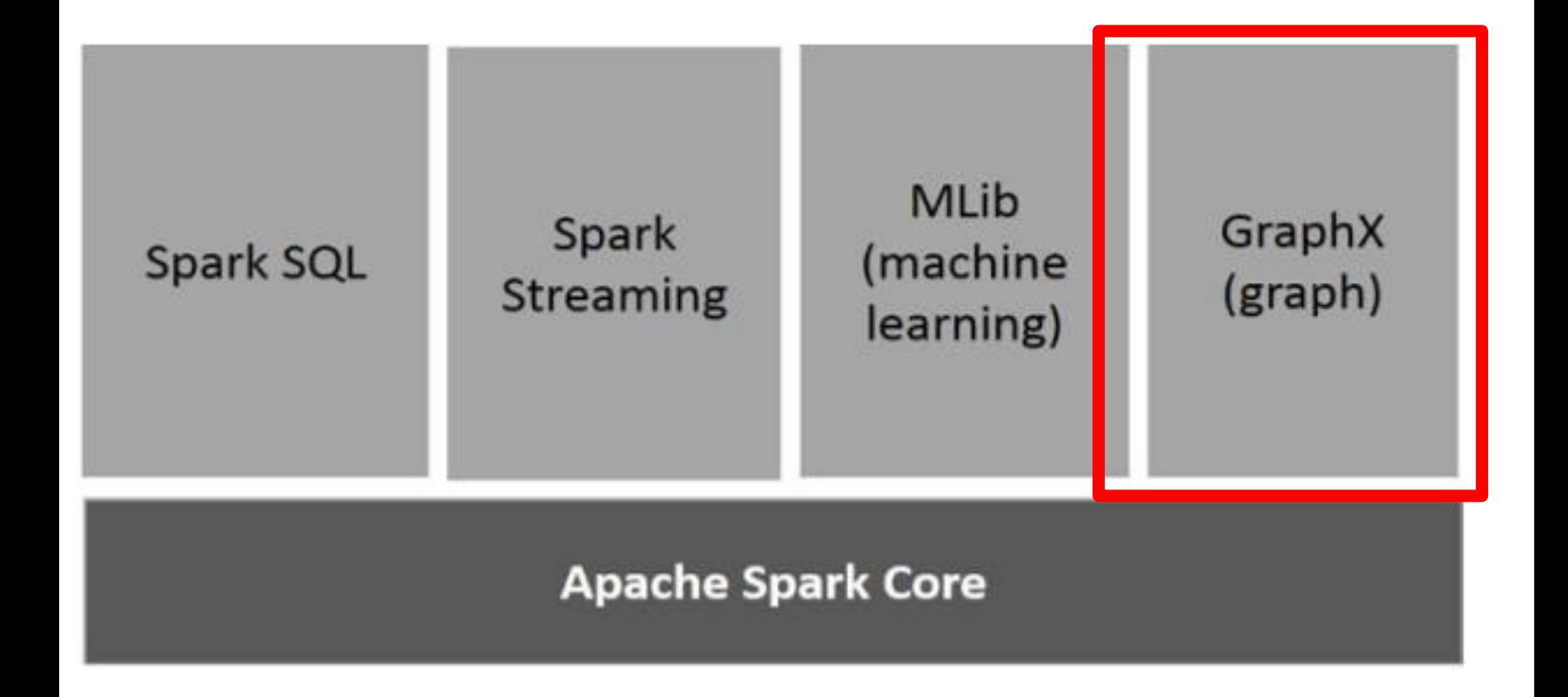

A táblázatos és gráfos megjelenítése is van ugyanannak a fizikai adatnak

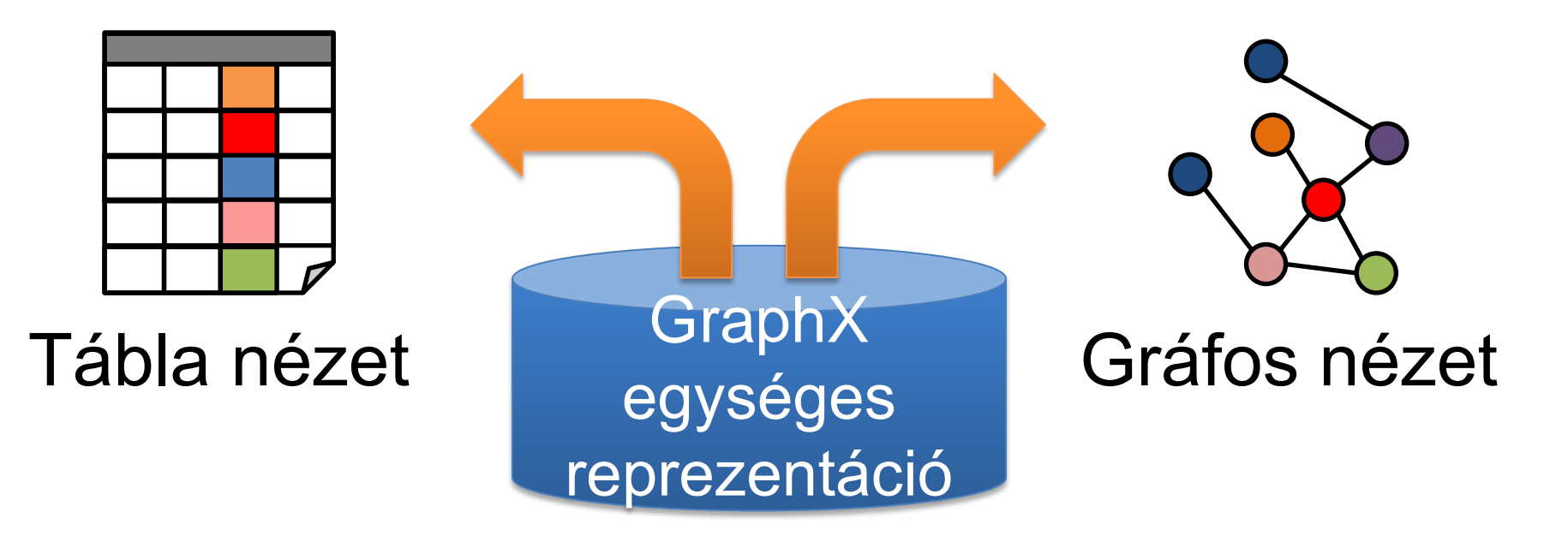

Mindkét nézetnek saját operátorai vannak a hatékonyság miatt

### Gráf táblás reprezentációja

### Property Graph

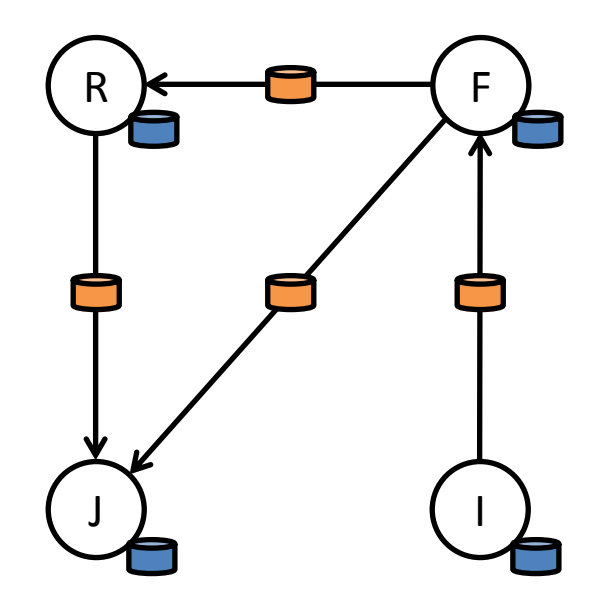

### Vertex Property Table

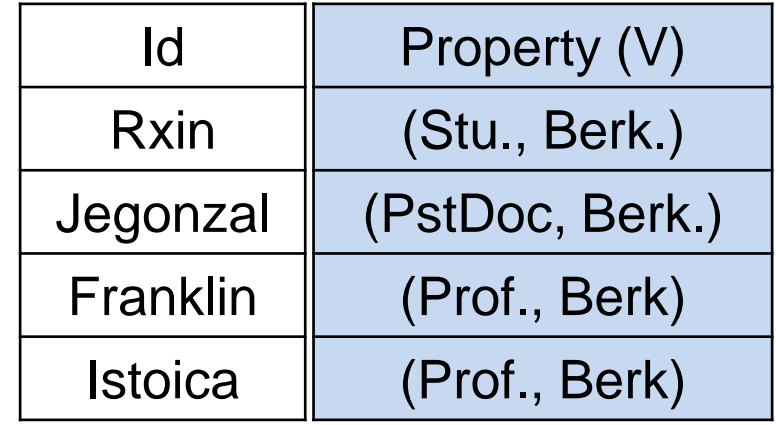

### Edge Property Table

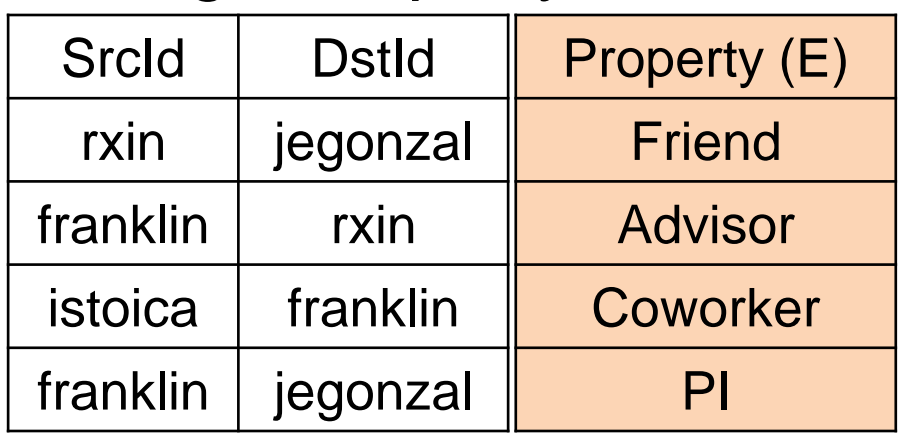

### Tábla műveletek

• Table (RDD) operátorok a Spark-ból származnak:

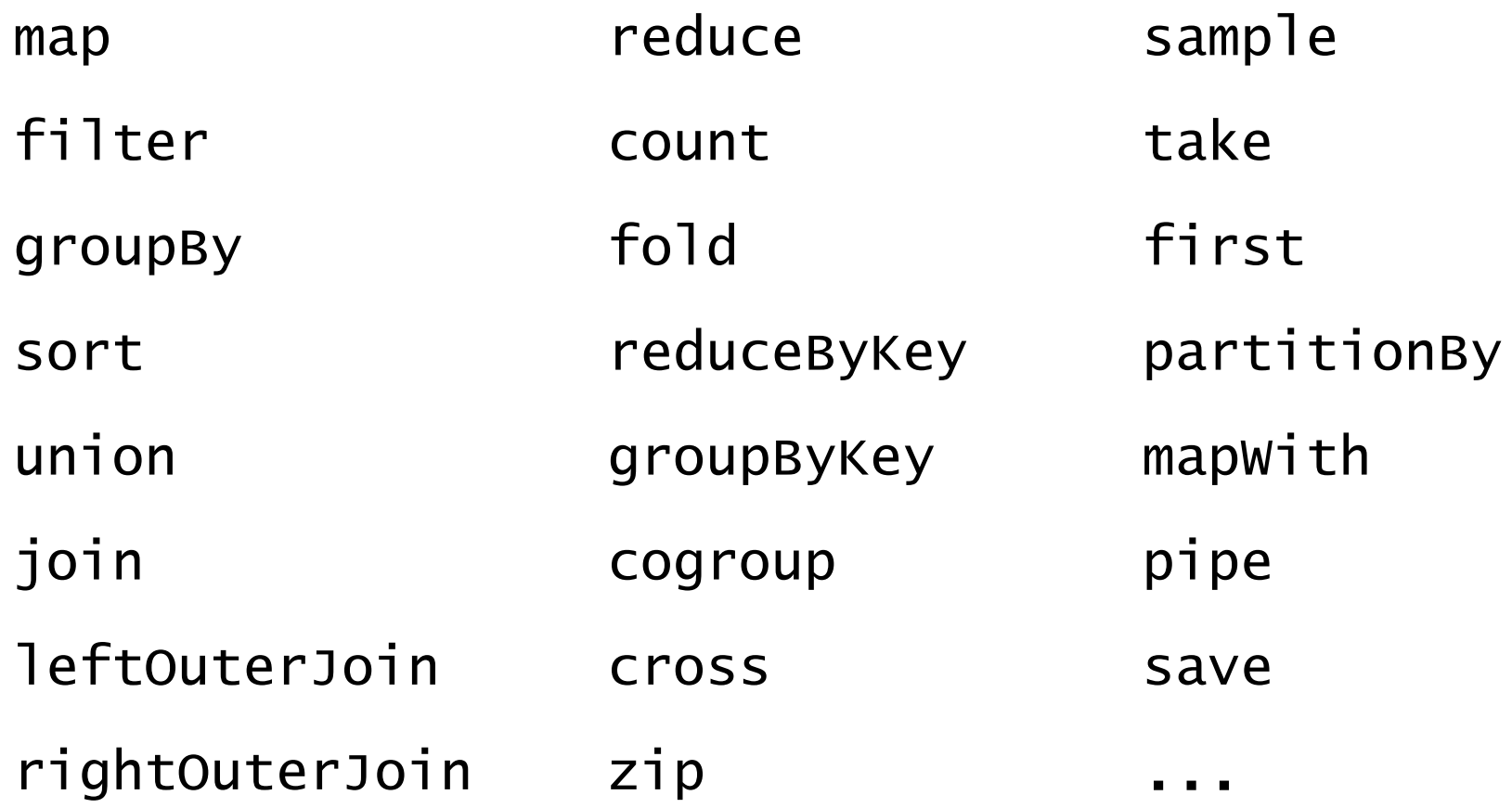

### Gráf operátorok

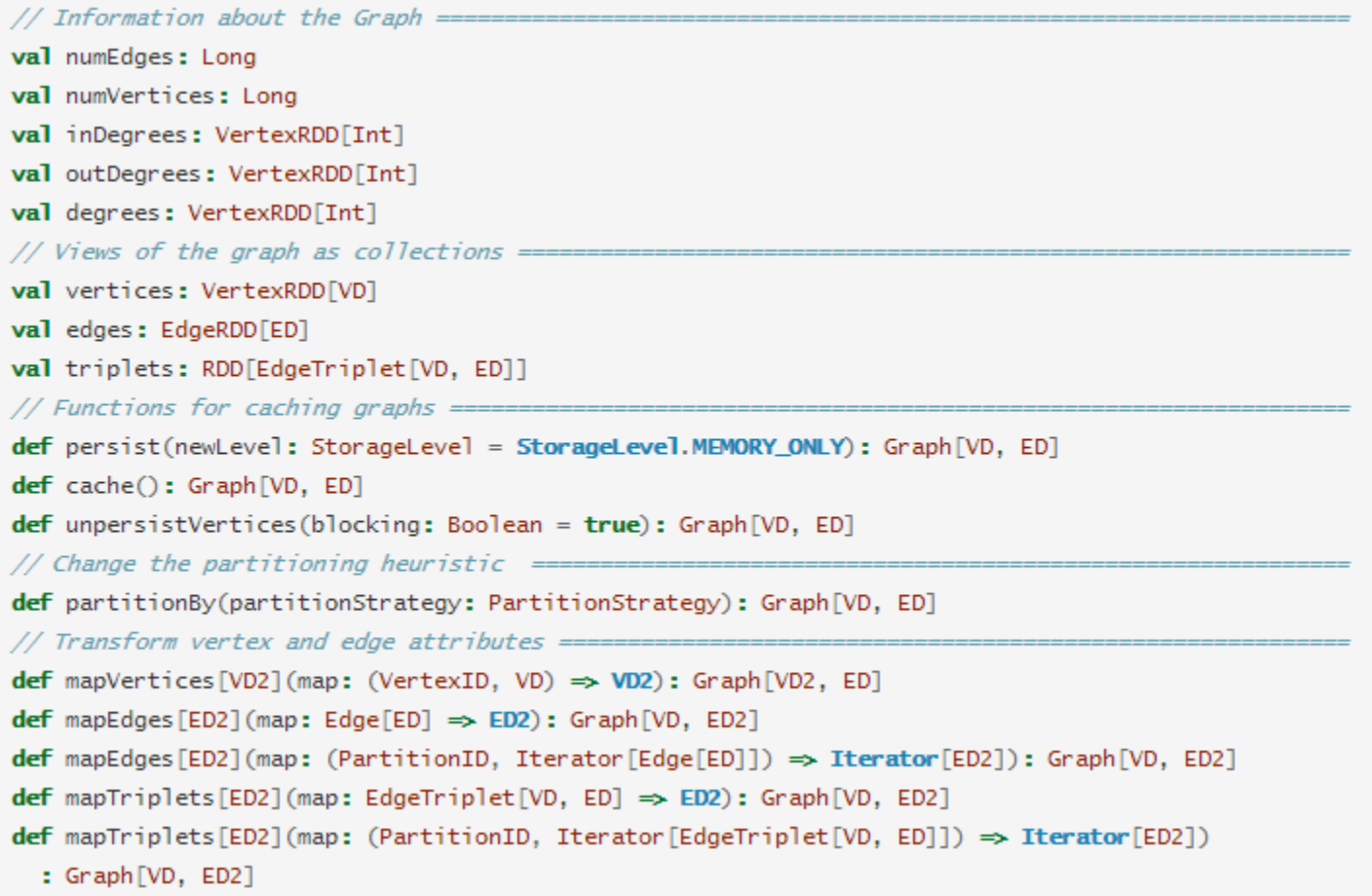

### Gráf operátorok

```
// Modify the graph structure =
def reverse: Graph [VD, ED]
def subgraph(
    epred: EdgeTriplet[VD,ED] \Rightarrow Boolean = (x \Rightarrow true),
    vpred: (VertexID, VD) \Rightarrow Boolean = ((v, d) \Rightarrow true))
  : Graph [VD, ED]
def mask[VD2, ED2](other: Graph[VD2, ED2]): Graph[VD, ED]
def groupEdges(merge: (ED, ED) \Rightarrow ED): Graph[VD, ED]
// Join RDDs with the graph =========
def joinVertices[U](table: RDD[(VertexID, U)])(mapFunc: (VertexID, VD, U) \Rightarrow VD): Graph[VD, ED]
def outerJoinVertices[U, VD2](other: RDD[(VertexID, U)])
    (\text{mapFunc: (VertexID, VD, Option[U]) \Rightarrow VD2}): Graph [VD2, ED]
// Aggregate information about adjacent triplets =======
def collectNeighborIds(edgeDirection: EdgeDirection): VertexRDD[Array[VertexID]]
def collectNeighbors(edgeDirection: EdgeDirection): VertexRDD[Array[(VertexID, VD)]]
def aggregateMessages[Msg: ClassTag](
    sendMsg: EdgeContext[VD, ED, Msg] ⇒ Unit,
    mergeMsg: (Msg, Msg) ⇒ Msg,
    tripletFields: TripletFields = TripletFields.All)
  : VertexRDD[A]
```
## GraphX

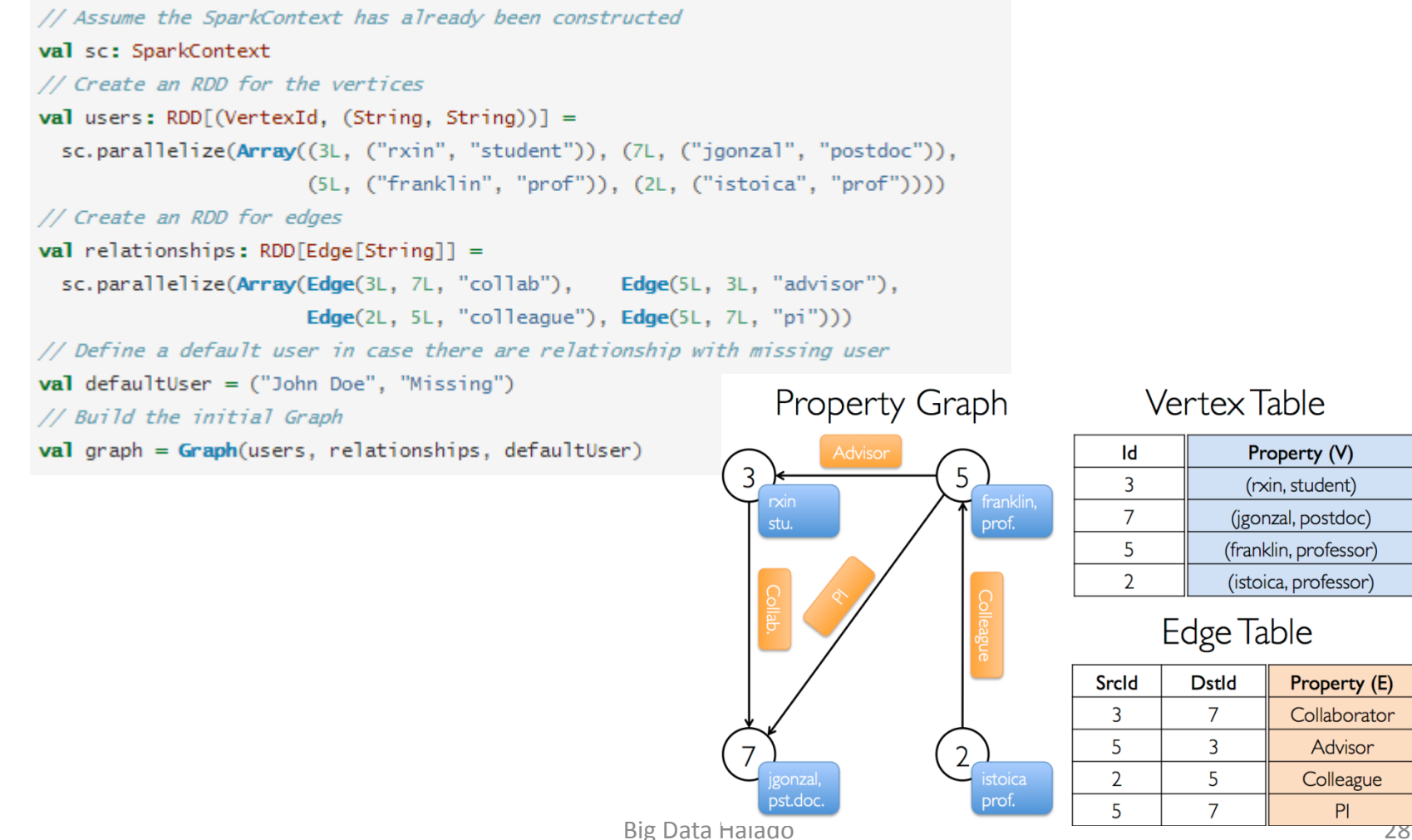

### GraphX Achitektúra

### Optimális gráftárolás

Általában GraphX

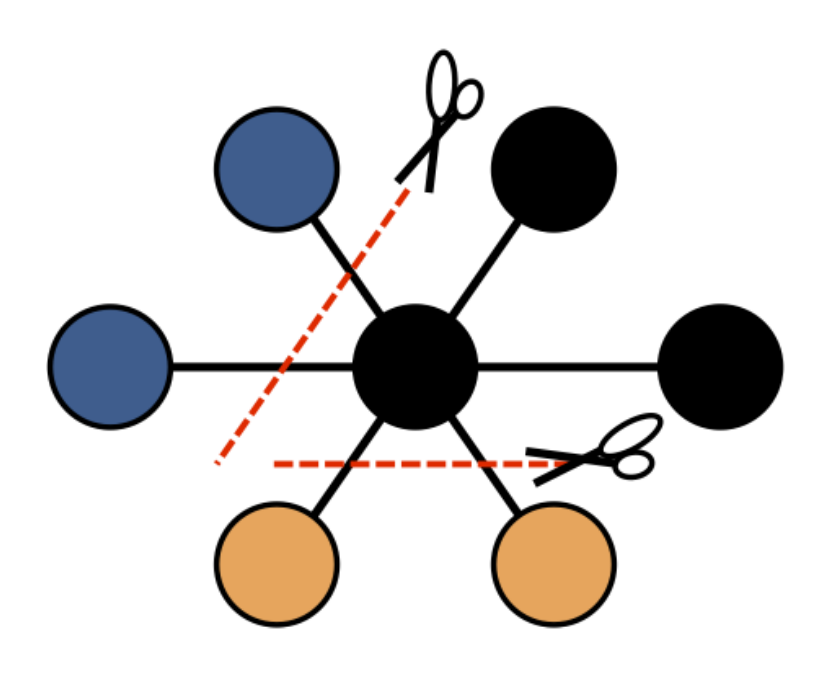

Edge Cut

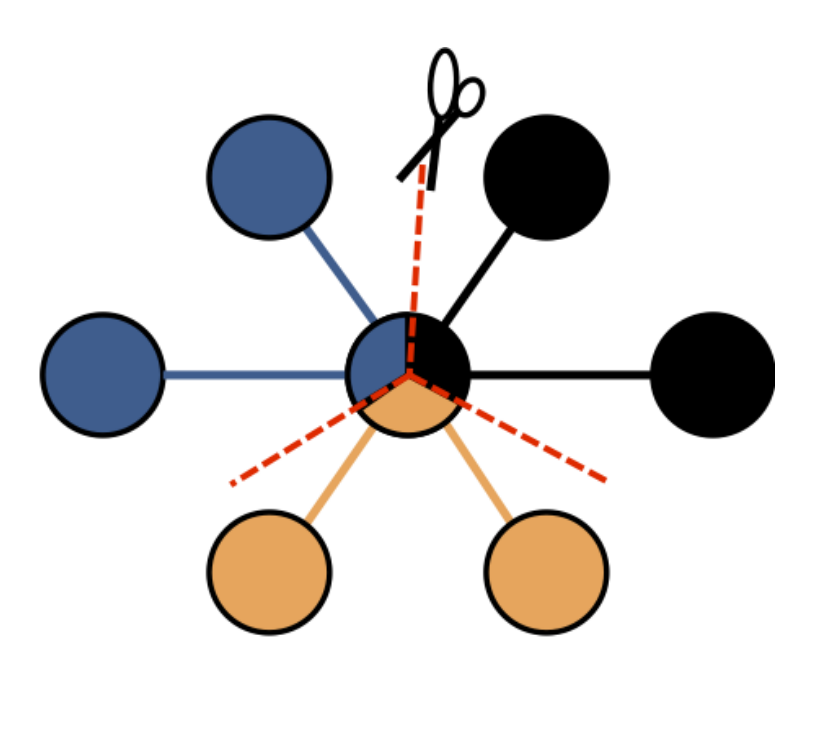

**Vertex Cut** 

## Elosztott gráf mint táblák (RDDk)

 $\mathsf B$ 

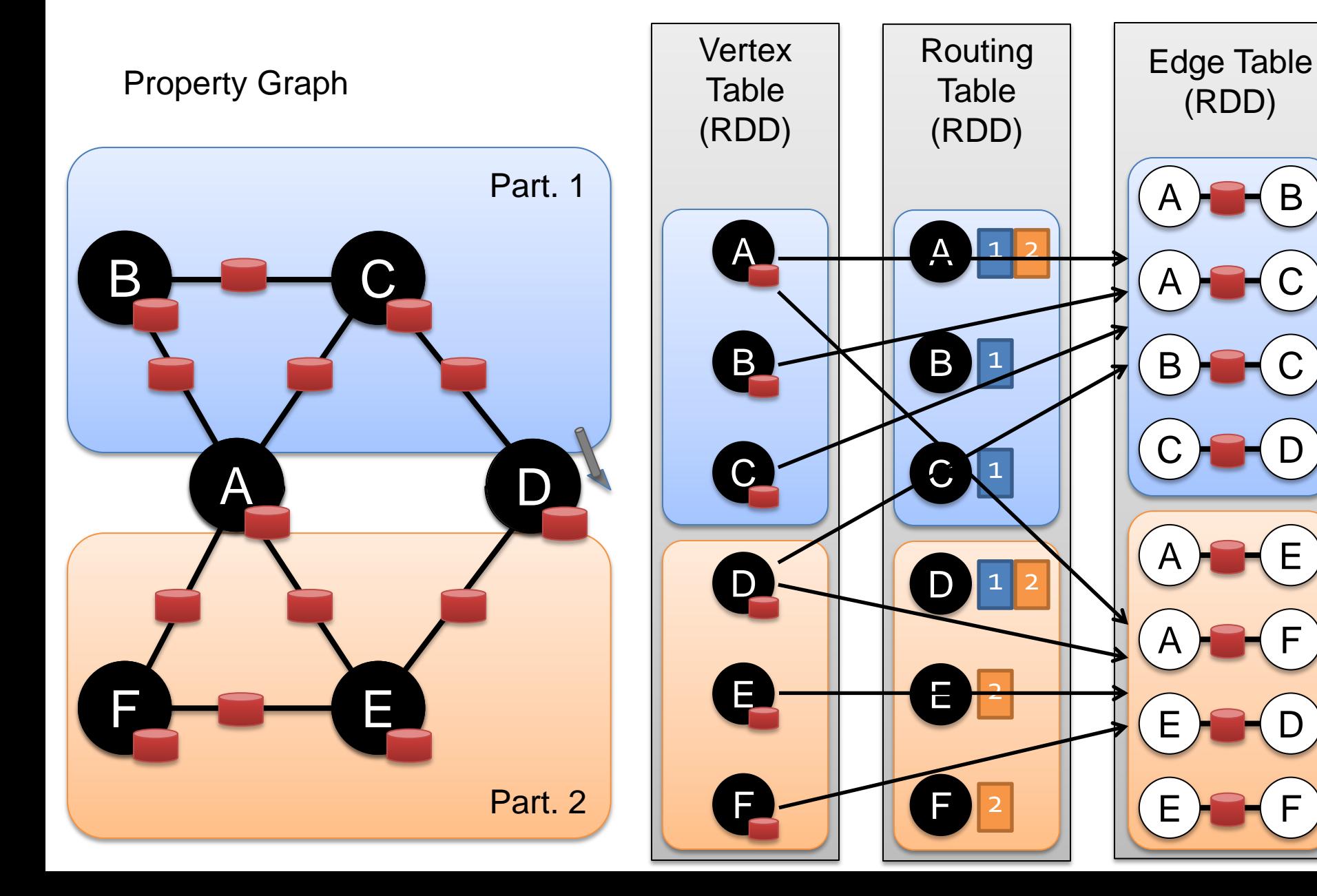

### Csúcs tárolás

- Honnan tudjuk melyik csúcs melyik szerveren tárolódik?
- Lehetőségek:
	- Hash-alapú:
		- Hash(csúcs id) mod num(server)
		- Hasonló: P2P
	- Lokalitás-alapú
		- A szomszédos csúcsokat próbáljuk egy szerveren tárolni
		- Csökken a szerver-szerver közötti kommunikáció

## Gráf elemzés Pipeline

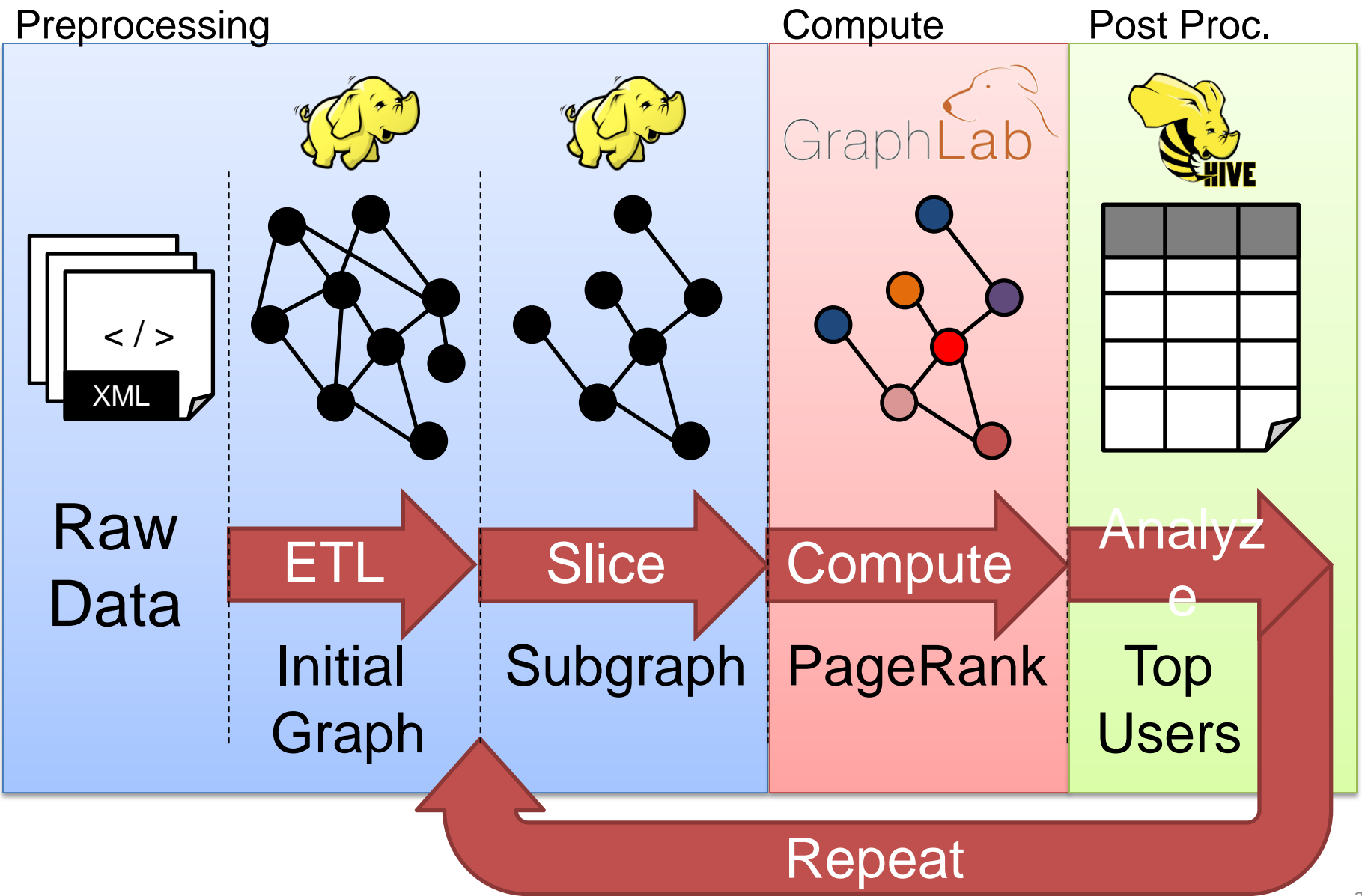

### Gráf elmezés pipeline

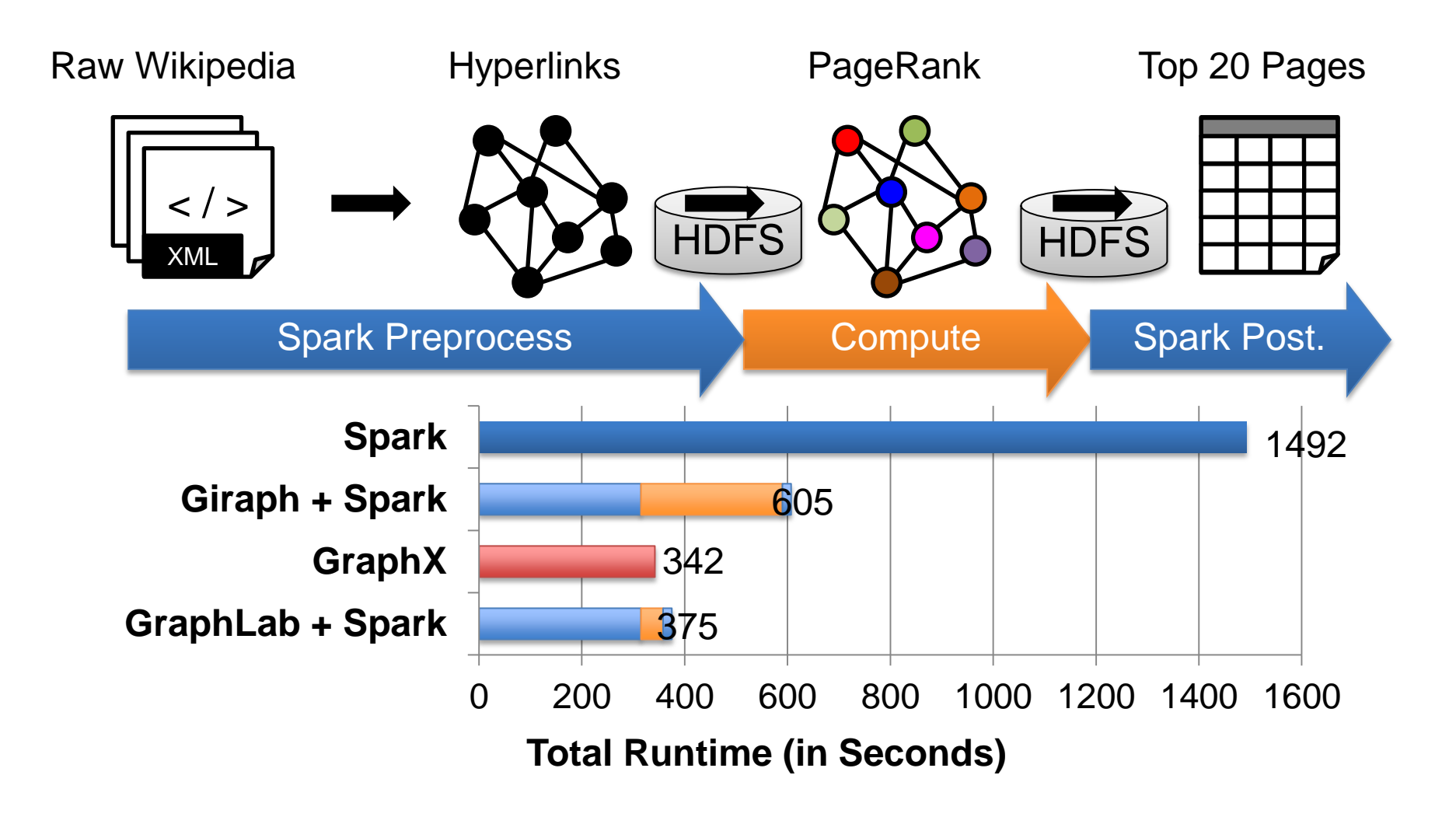

### Bulk Synchronous Parallel(BSP) Model

- "Think like a vertex"
- Originally by Valiant (1990)

Local Computation

Communication

Processors

Barrier Synchronisation

# Graph-Parallel Pattern

#### Gonzalez et al. [OSDI'12]

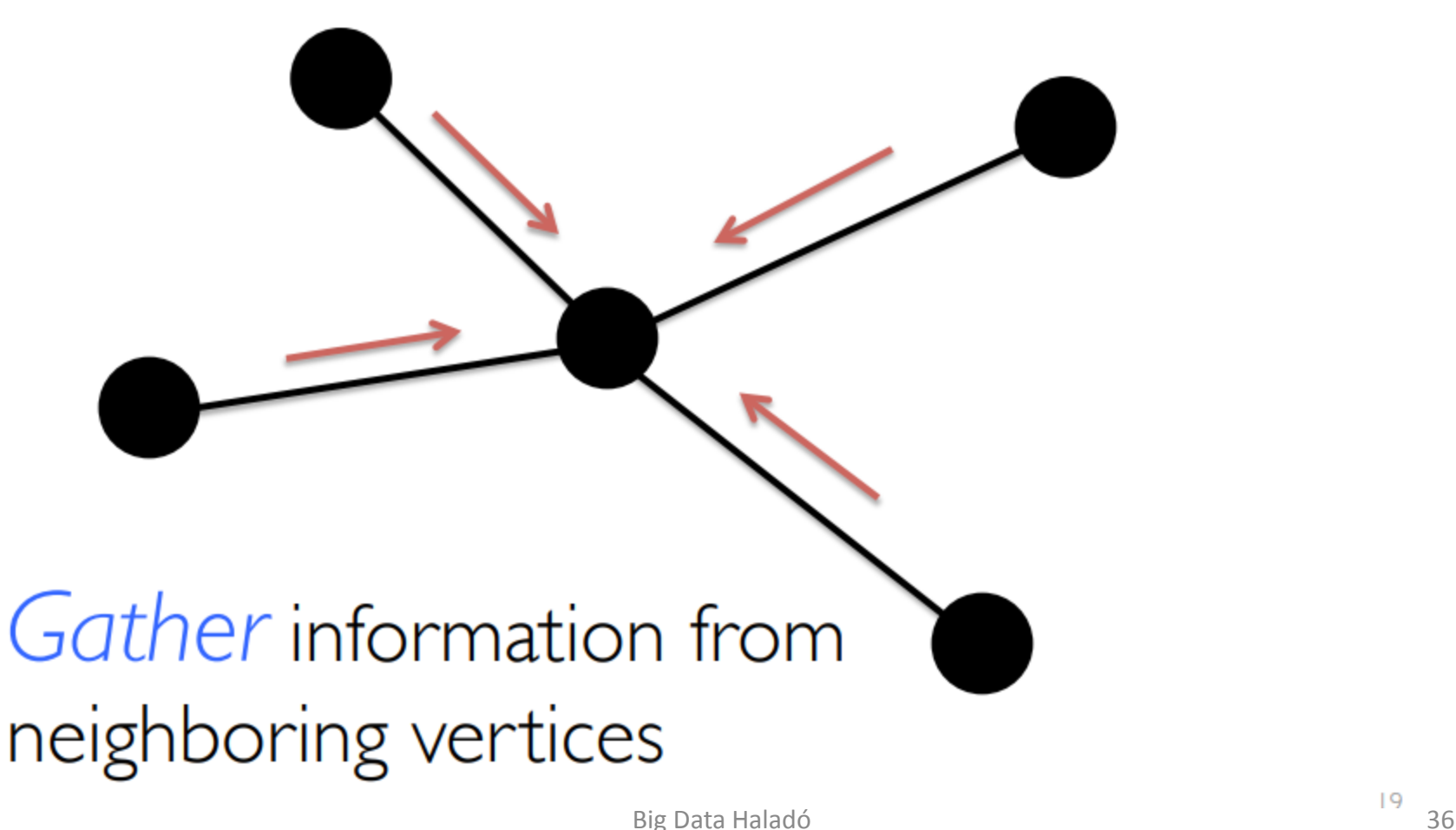

# Graph-Parallel Pattern

Gonzalez et al. [OSDI'12]

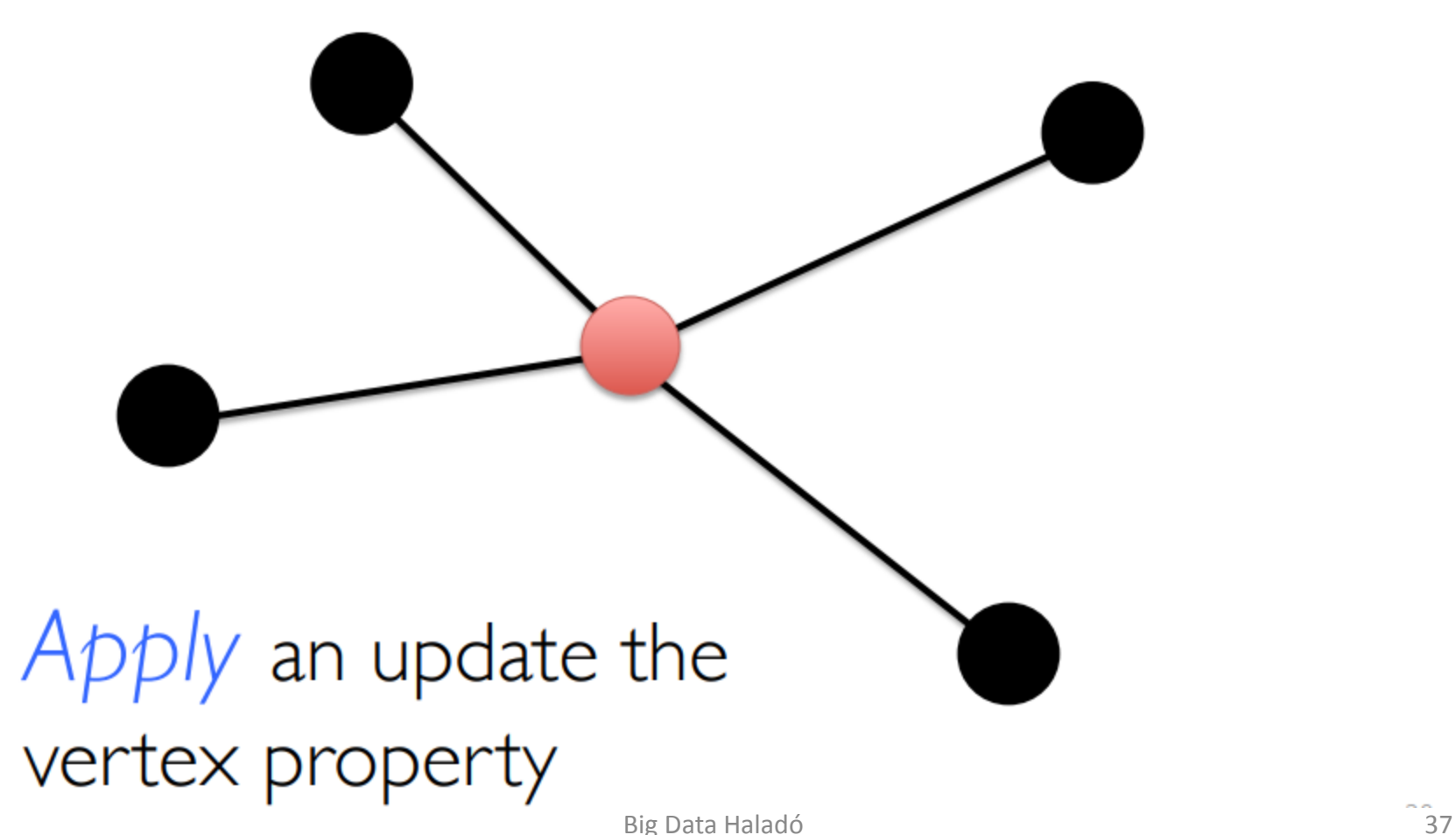

## Graph-Parallel Pattern

Gonzalez et al. [OSDI'12]

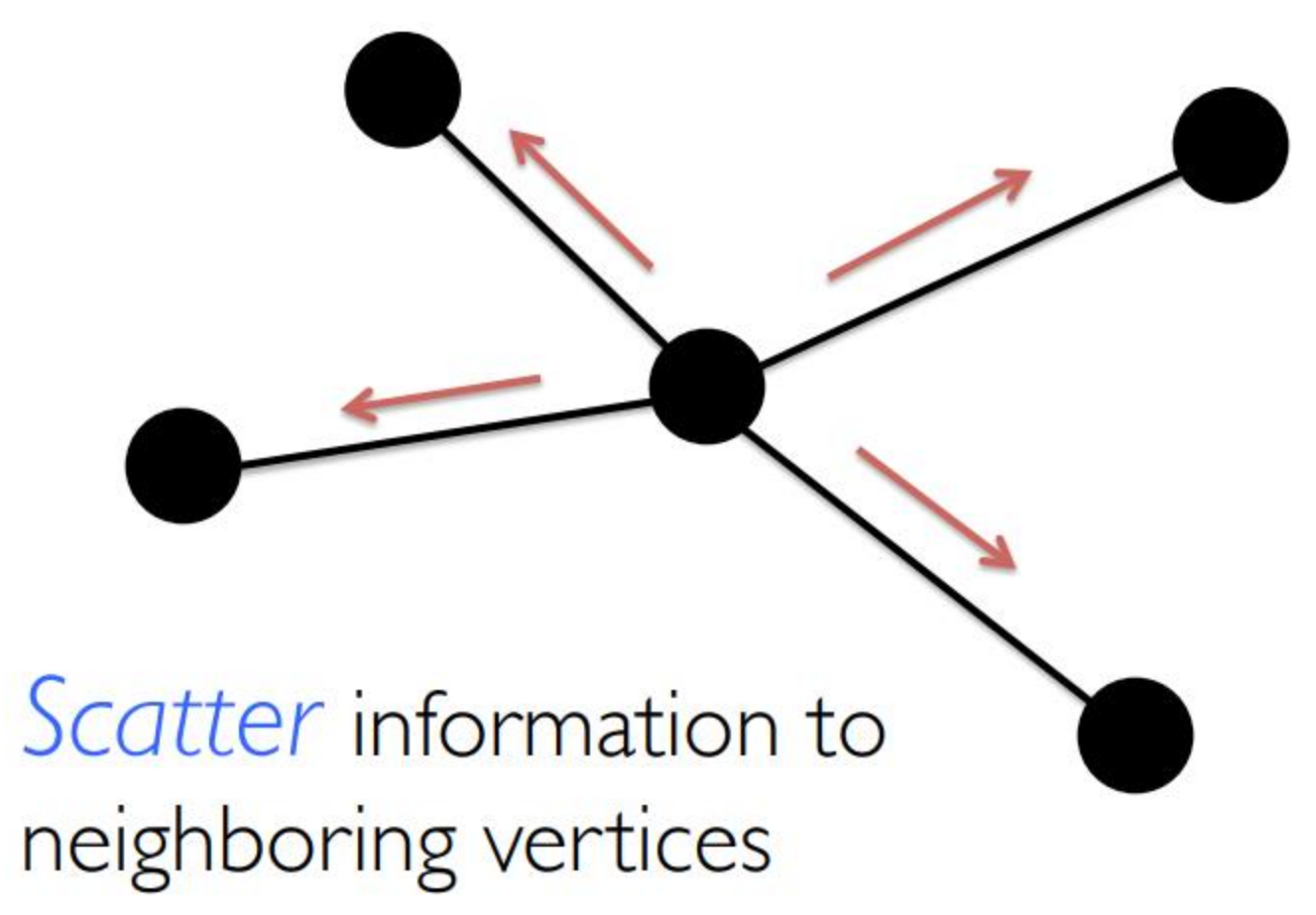

## Pregel API

```
def pregel[A]
    (initialMsq: A.
     maxIter: Int = Int.MaxValue,activeDir: EdgeDirection = EdgeDirection.Out)
    (vprog: (VertexId, VD, A) \Rightarrow VD,
     sendMsg: EdgeTriplet[VD, ED] \Rightarrow Iterator[(VertexId, A)],
     mergeMsq: (A, A) \Rightarrow A
```
- Első lista konfiguráció
	- inicializáló üzenet
	- max iterációszám
	- aktív él irány melyik irányba menjenek az üzenetek
		- következő iterációban csak azokkal az élekkel fog foglalkozni, amelyek kaptak üzenetet
		- alap beállítás mindkét irány

### Pregel API

```
def pregel[A]
    (initialMsg: A,
     maxIter: Int = Int.MaxValue,activeDir: EdgeDirection = EdgeDirection.(vprog: (VertexId, VD, A) \Rightarrow VD,
     sendMsg: EdgeTriplet[VD, ED] \Rightarrow Iterator[(VertexId, A)],
     mergeMsg: (A, A) \Rightarrow A)
```
- Második lista
	- vertex program
	- üzenet küldése
	- üzenet aggregálása

### Legrövidebb út keresése Pregel

import org.apache.spark.graphx.{Graph, VertexId} import org.apache.spark.graphx.util.GraphGenerators

```
// A graph with edge attributes containing distances
val graph: Graph[Long, Double] =
  GraphGenerators.logNormalGraph(sc, numVertices = 100).mapEdges(e => e.attr.toDouble)
val sourceId: VertexId = 42 // The ultimate source
// Initialize the graph such that all vertices except the root have distance infinity.
val initialGraph = \alpharaph.mapVertices((id, \beta) =>
    if (id == sourceId) 0.0 else Double. PositiveInfinity)
val sssp = initialGraph.pred[Double. PositiveInfinity](id, dist, newDist) => math.min(dist, newDist), // Vertex Program
  triplet \Rightarrow { // Send Message
    if (triplet.srcAttr + triplet.attr < triplet.dstAttr) {
      Iterator((triplet.dstId, triplet.srcAttr + triplet.attr))
    } else {
      Iterator.empty
    -}
  },
  (a, b) \Rightarrow \text{math.min}(a, b) // Merge Message
println(sssp.vertices.collect.mkString("\n"))
```
- vprog:  $0.15 + 0.85$  \* msg
- sendMsg: n1 send n1.p\*edge.attr
- aggrMsg: sum(a,b)

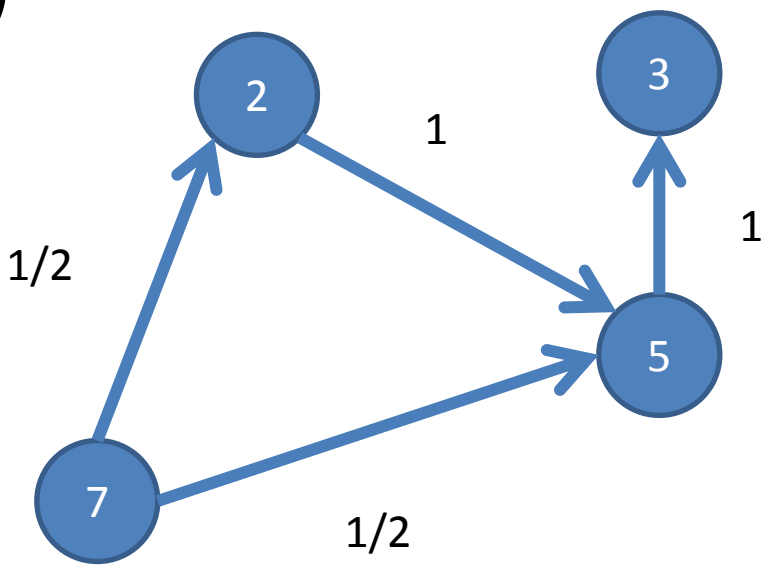

- vprog:  $0.15 + 0.85$  \* msg
- sendMsg: n1 send n1.p\*edge.attr
- aggrMsg: sum(a,b)

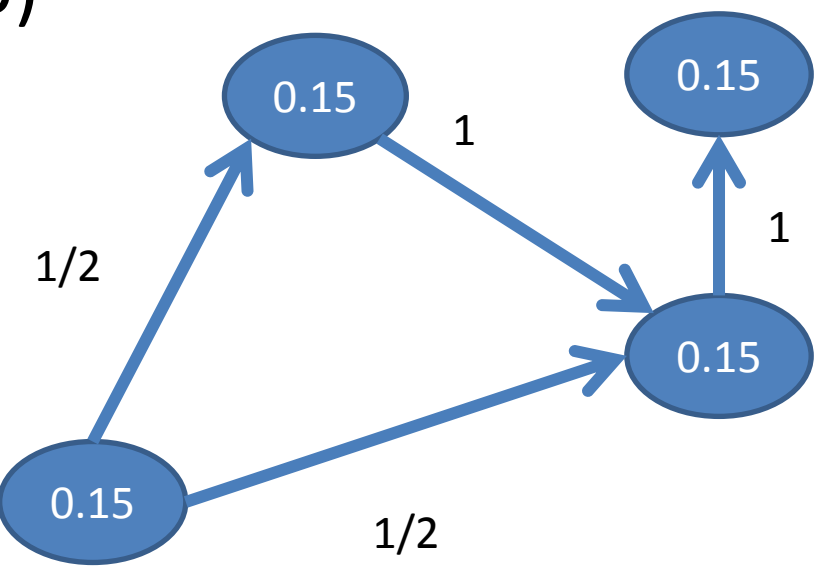

- vprog:  $0.15 + 0.85$  \* msg
- sendMsg: n1 send n1.p\*edge.attr
- aggrMsg: sum(a,b)

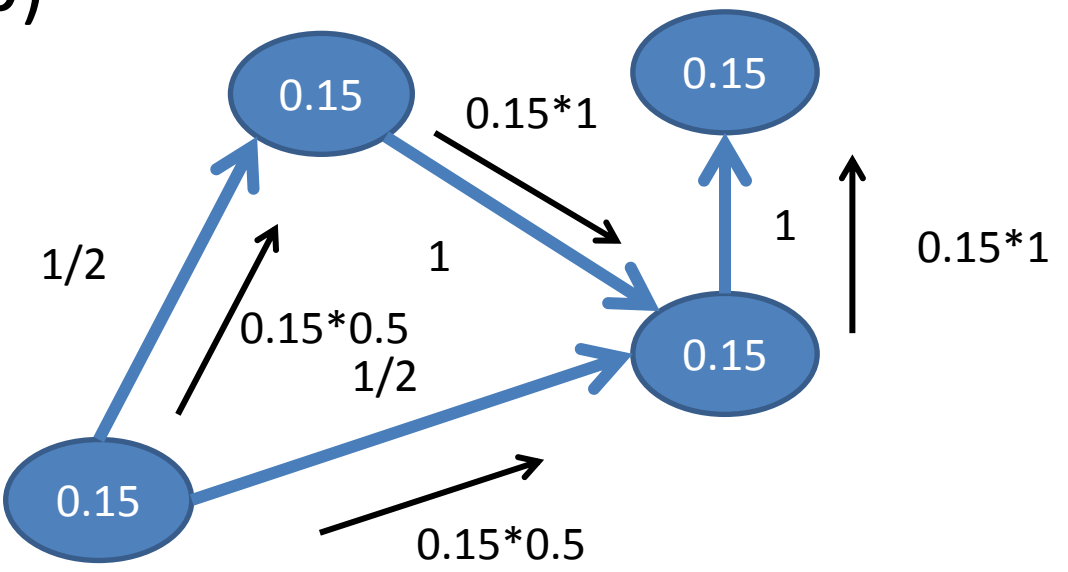

- vprog:  $0.15 + 0.85$  \* msg
- sendMsg: n1 send n1.p\*edge.attr
- aggrMsg: sum(a,b)

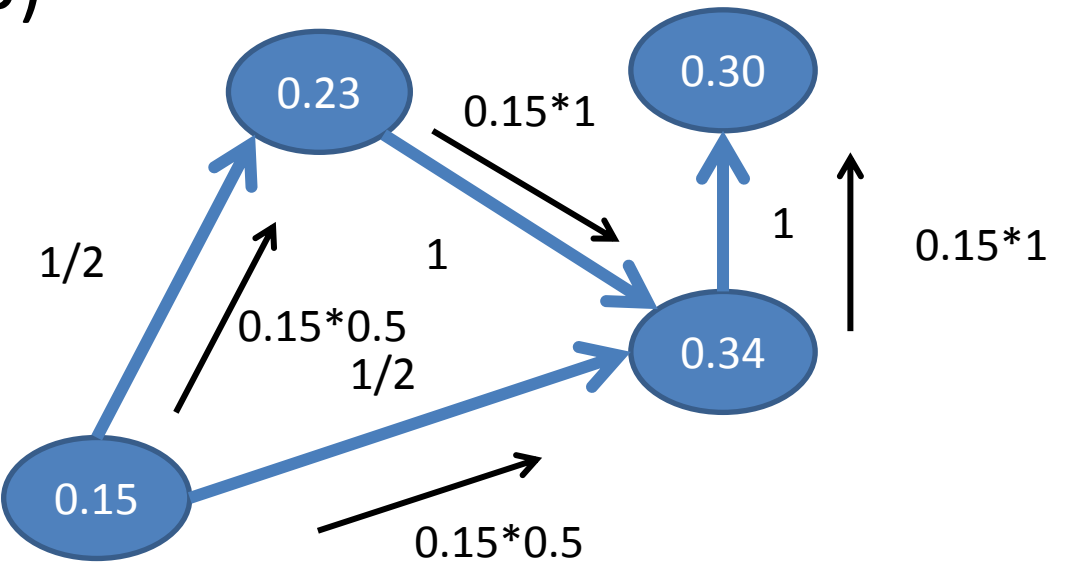

### Connected Components

- vprog: math.min(msg,id)
- sendMsg: if n1.id<n2.id: n1 send n1.id
- aggrMsg: math.min(a,b)

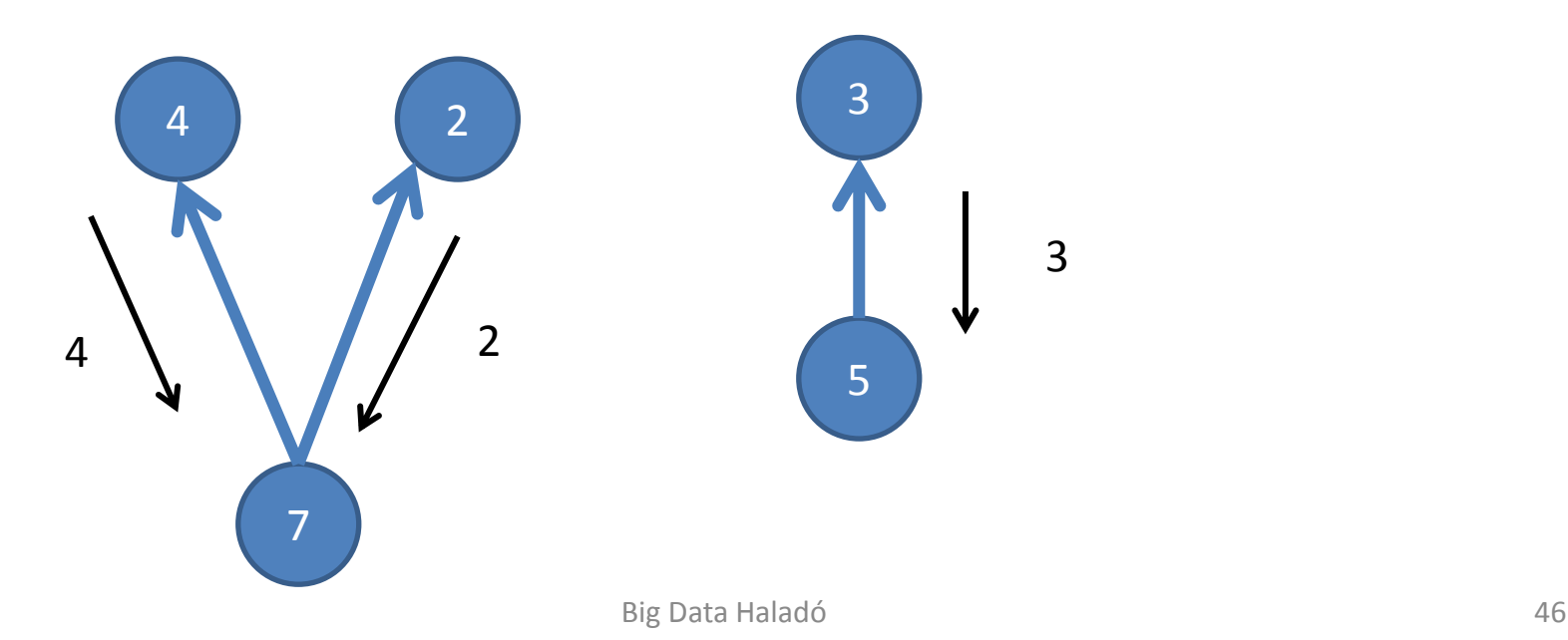

### Connected Components

- vprog: math.min(msg,id)
- sendMsg: if n1.id<n2.id: n1 send n1.id
- aggrMsg: math.min(a,b)

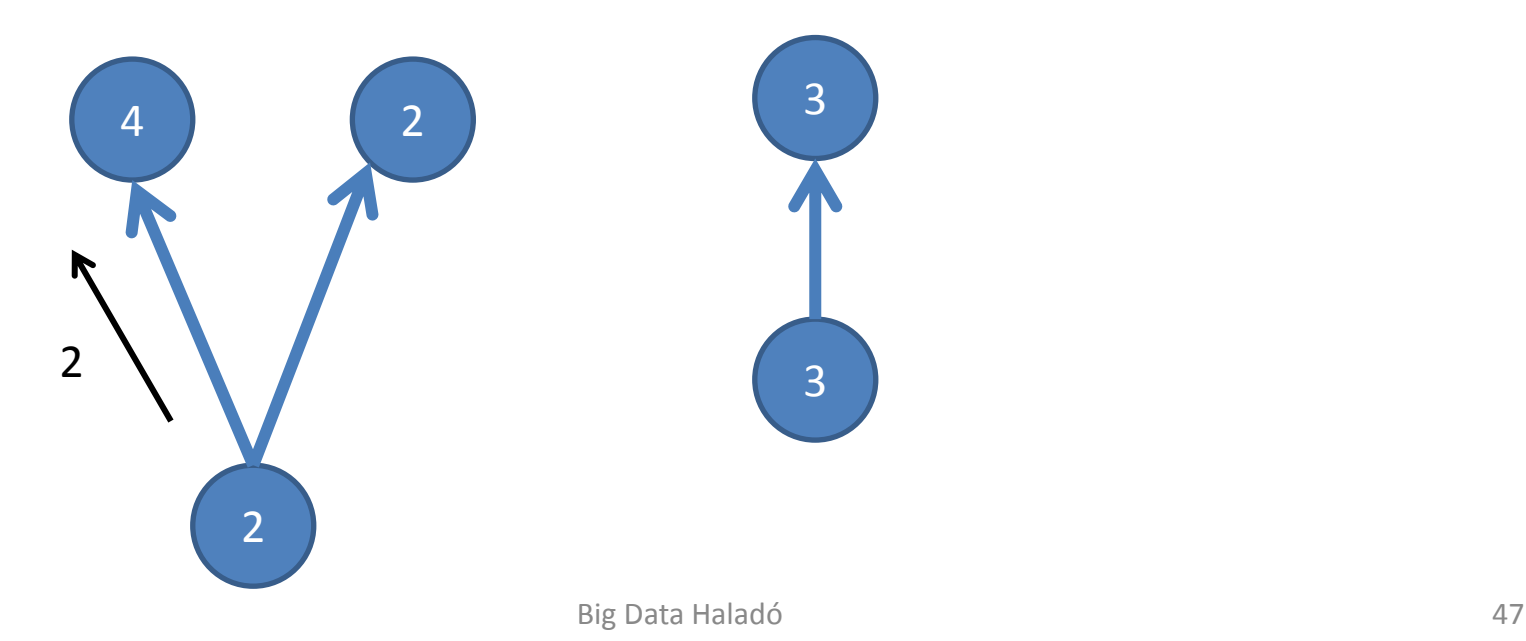

### Connected Components

- vprog: math.min(msg,id)
- sendMsg: if n1.id<n2.id: n1 send n1.id
- aggrMsg: math.min(a,b)

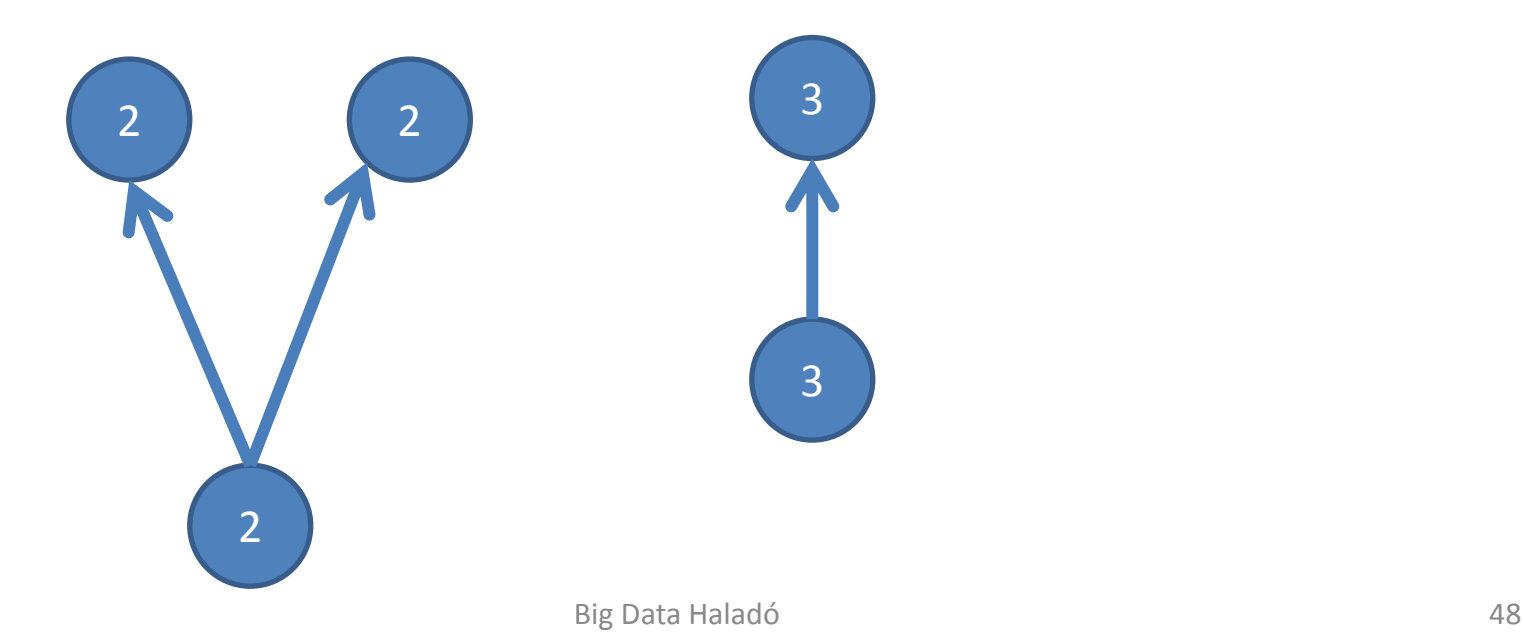

• kiszámoljuk a szomszédok halmazát

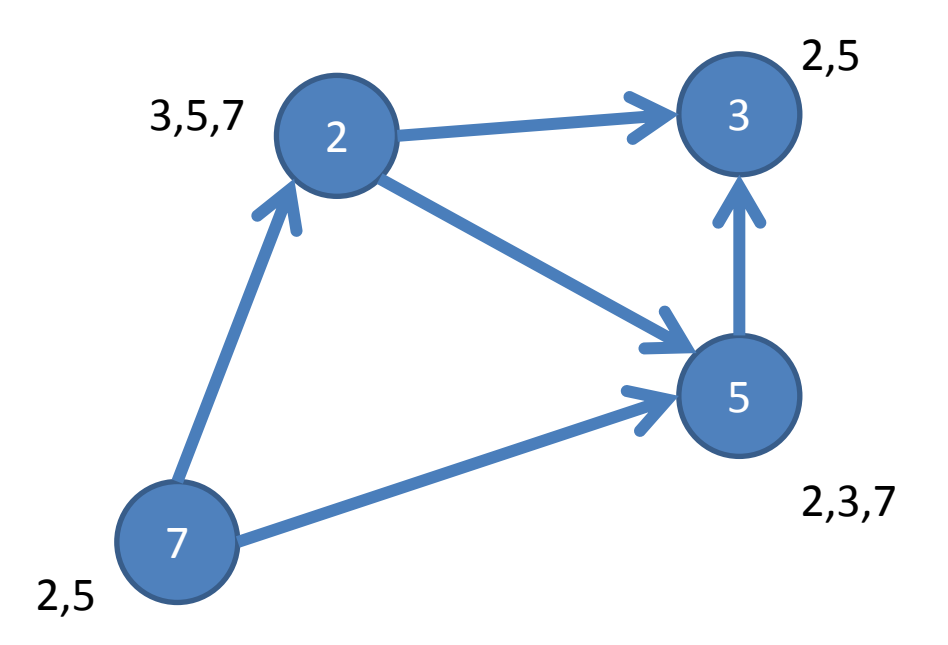

• minden élen megnézzük hány egyező szomszéd van

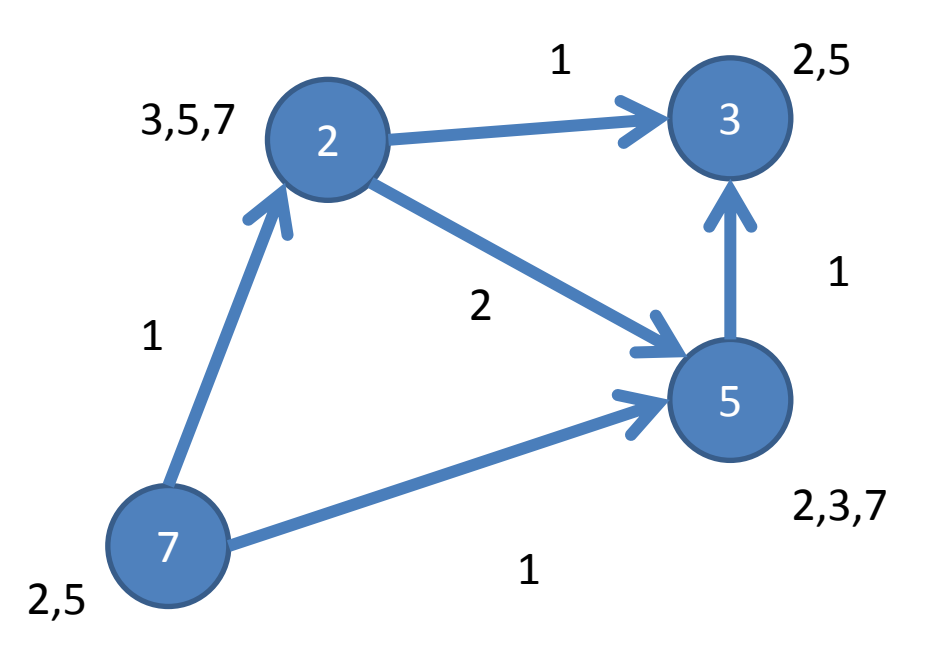

• Minden élen mindkét irányba elküldjük az üzenetet, majd összegezzük

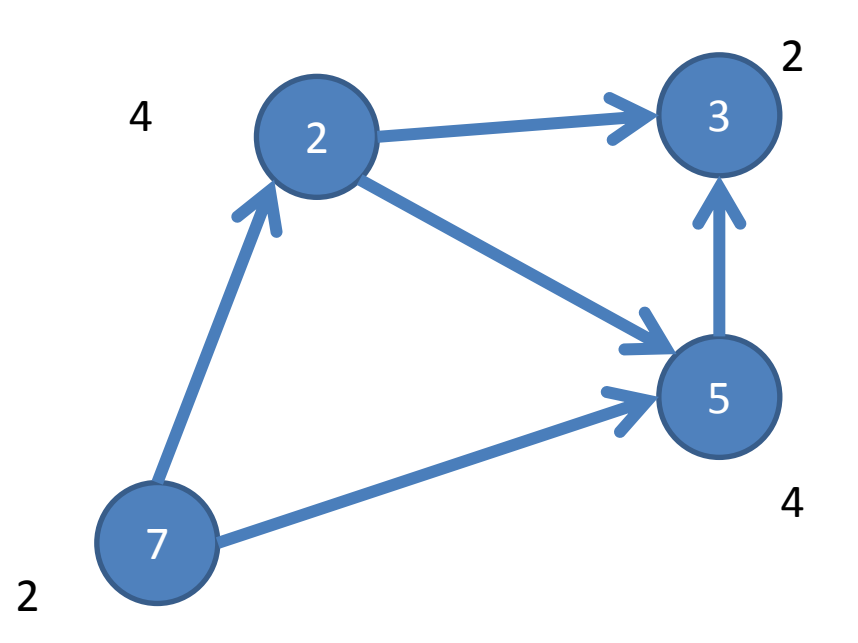

- Mivel minden háromszög 2szer szerepel leosztjuk 2-vel
- Az eredmény megmondja, hogy egy node hány háromszögben szerepel 1

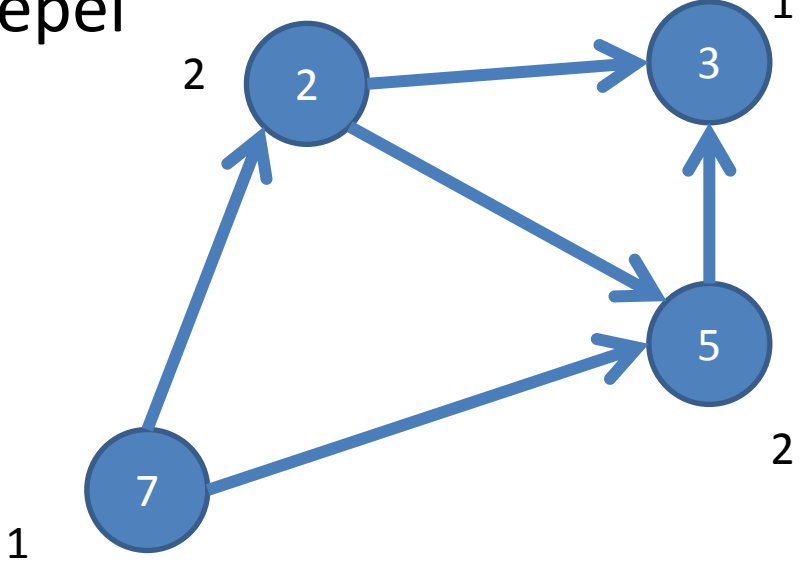

### **Create a Property Graph**

Import required classes Create vertex RDD Create edge RDD Create graph 1 2 3 4

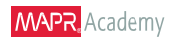

### **Create a Property Graph**

Import required classes

import org.apache.spark. import org.apache.spark.graphx.\_ import org.apache.spark.rdd.RDD

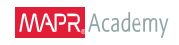

#### Vertices:

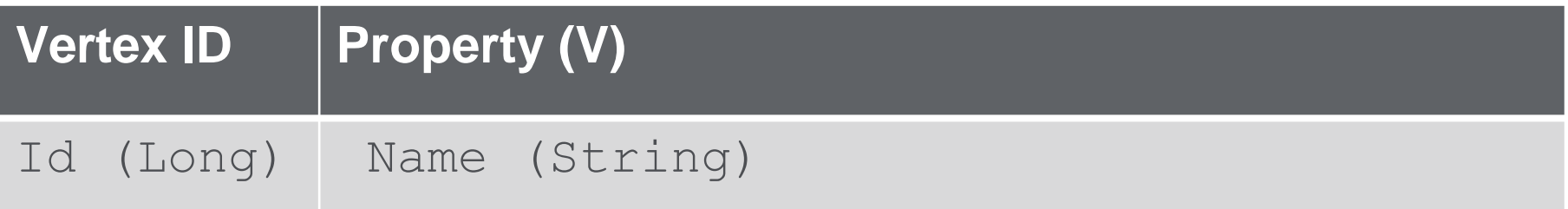

#### Edges:

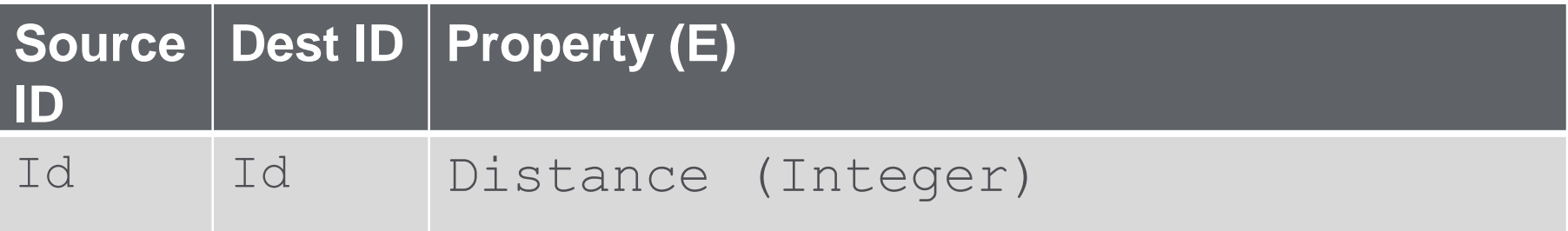

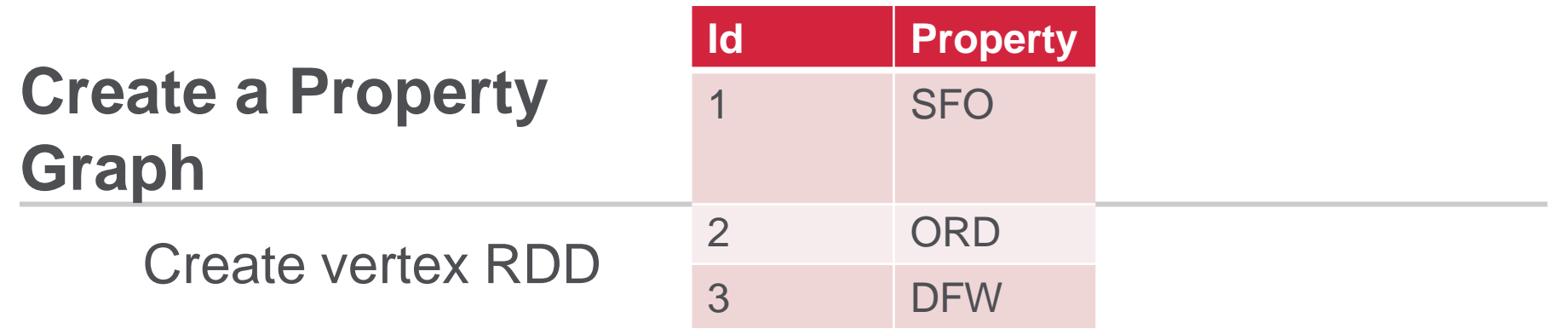

**// create vertices RDD with ID and Name val vertices=Array((1L, ("SFO")), (2L,("ORD")),(3L,("DFW"))) val vRDD= sc.parallelize(vertices) vRDD.take(1) // Array((1,SFO))**

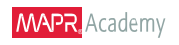

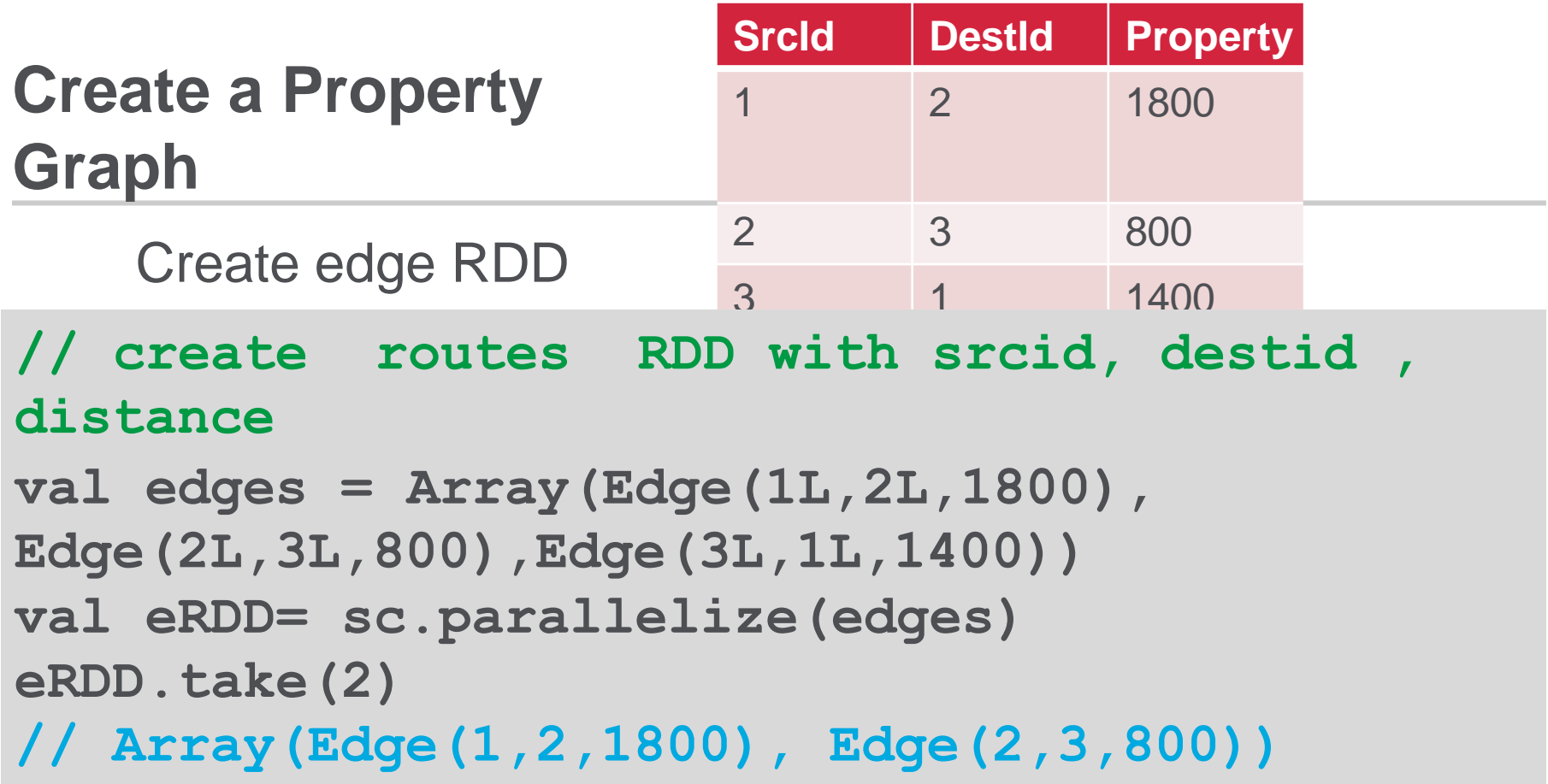

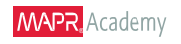

Create graph

```
// define default vertex nowhere
val nowhere = "nowhere"
```

```
//build initial graph
val graph = Graph(vertices, edges, nowhere)
```
**graph.vertices.take(3).foreach(print) // (2,ORD)(1,SFO)(3,DFW)**

**graph.edges.take(3).foreach(print) // Edge(1,2,1800) Edge(2,3,800) Edge(3,1,1400)**

### **Graph Operators**

To answer questions such as:

- How many airports are there?
- How many flight routes are there?
- What are the longest distance routes?
- Which airport has the most incoming flights?
- What are the top 10 flights?

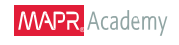

### **Graph Operators**

```
Graph Operators
// How many airports?
val numairports = graph.numVertices
// Long = 3
// How many routes?
val numroutes = graph.numEdges
// Long = 3
// routes > 1000 miles distance? 
graph.edges.filter {
    case ( Edge(org_id, dest_id,distance))=> 
    distance > 1000
    }.take(3)
// Array(Edge(1,2,1800), Edge(3,1,1400)
```
**Triplets**

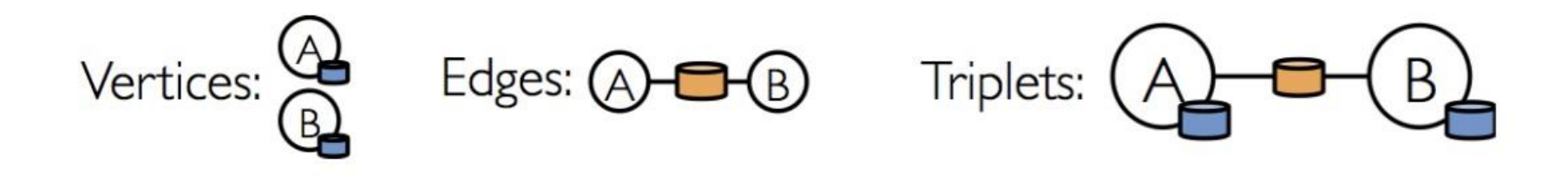

**// Triplets add source and destination properties to Edges graph.triplets.take(3).foreach(println) ((1,SFO),(2,ORD),1800) ((2,ORD),(3,DFW),800) ((3,DFW),(1,SFO),1400)**

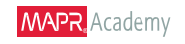

#### **Triplets What are the longest routes ?**

```
((1,SFO),(2,ORD),1800)
((2,ORD),(3,DFW),800)
((3,DFW),(1,SFO),1400)
// print out longest routes 
graph.triplets.sortBy(_.attr,
ascending=false)
.map(triplet =>"Distance" +
triplet.attr.toString + "from" +
triplet.srcAttr + "to" +
triplet.dstAttr)
.collect.foreach(println)
Distance 1800 from SFO to ORD 
Distance 1400 from DFW to SFO 
Distance 800 from ORD to DFW
```
### **Graph Operators**

Which airport has the most incoming flights? (real dataset)

**// Define a function to compute the highest degree vertex def max(a:(VertexId,Int),b:(VertexId, Int)) :(VertexId, Int) = { if (a.\_2 > b.\_2) a else b } // Which Airport has the most incoming flights? val maxInDegree:(VertexId, Int)=**

**graph.inDegrees.reduce(max)**

**// (10397,152) ATL**

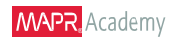

### **Graph Operators**

Which 3 airports have the most incoming flights? (real dataset)

```
// get top 3
val maxIncoming = graph.inDegrees.collect
 .sortWith(_._2 > _._2)
 .map(x => (airportMap(x._1), x._2)).take(3)
```

```
maxIncoming.foreach(println) 
(ATL,152)
```

```
(ORD,145)
```

```
(DFW,143)
```
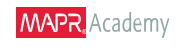

### **Pregel Operator: Example**

Use Pregel to find the cheapest airfare:

```
// starting vertex
val sourceId: VertexId = 13024
```
**// a graph with edges containing airfare cost calculation val gg = graph.mapEdges(e => 50.toDouble + e.attr.toDouble/20)**

**// initialize graph, all vertices except source have distance infinity**

**val initialGraph = gg.mapVertices((id, \_) =>**

**if (id == sourceId) 0.0 else Double.PositiveInfinity**

### **Pregel Operator: Example**

Use Pregel to find the cheapest airfare:

```
// call pregel on graph
val sssp = initialGraph.pregel(Double.PositiveInfinity)(
 // Vertex Program
 (id, distCost, newDistCost) => 
math.min(distCost,newDistCost), 
 triplet => {
  // Send Message
  if (triplet.srcAttr + triplet.attr
   <triplet.dstAttr) { 
     Iterator((triplet.dstId, triplet.srcAttr +
   triplet.attr))
  } else {
   Iterator.empty}},
 // Merge Message
 (a,b) => math.min(a,b)
)
```
### **Pregel Operator: Example**

Use Pregel to find the cheapest airfare:

**// routes , lowest flight cost println(sssp.edges.take(4).mkString("\n")) Edge(10135,10397,84.6) Edge(10135,13930,82.7) Edge(10140,10397,113.45) Edge(10140,10821,133.5)**

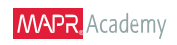

### Köszönöm a Figyelmet!